Министерство образования и науки Астраханской области Государственное автономное образовательное учреждение Астраханской области высшего образования «Астраханский государственный архитектурно-строительный университет»  $(TAOY AO BO wATACY)$ 

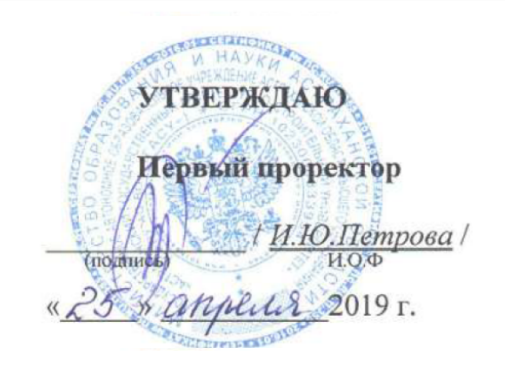

### РАБОЧАЯ ПРОГРАММА ДИСЦИПЛИНЫ

Наименование дисциплины

Компьютерные технологии в проектировании

(указывается наименование в соответствии с учебным планом)

По направлению подготовки 08.03.01 Строительство

(указывается наименование направления подготовки в соответствии с ФГОС)

По профилю подготовки

«Теплогазоснабжение и вентиляция»

(указывается наименование профиля в соответствии с ООП)

системы автоматизированного проектирования и моделирования Кафедра

Квалификация (степень) выпускника бакалавр

Астрахань - 2019

**Разработчики:** 

Доцент, к.т.н.

(занимаемая должность, учёная степень и учёное звание)

 $\frac{\text{/}10.4. \text{}$  Лежнина/ (подпись)

Рабочая программа разработана для учебного плана 20 *19* г.

Рабочая программа рассмотрена и одобрена на заседании кафедры *«Системы авто-*

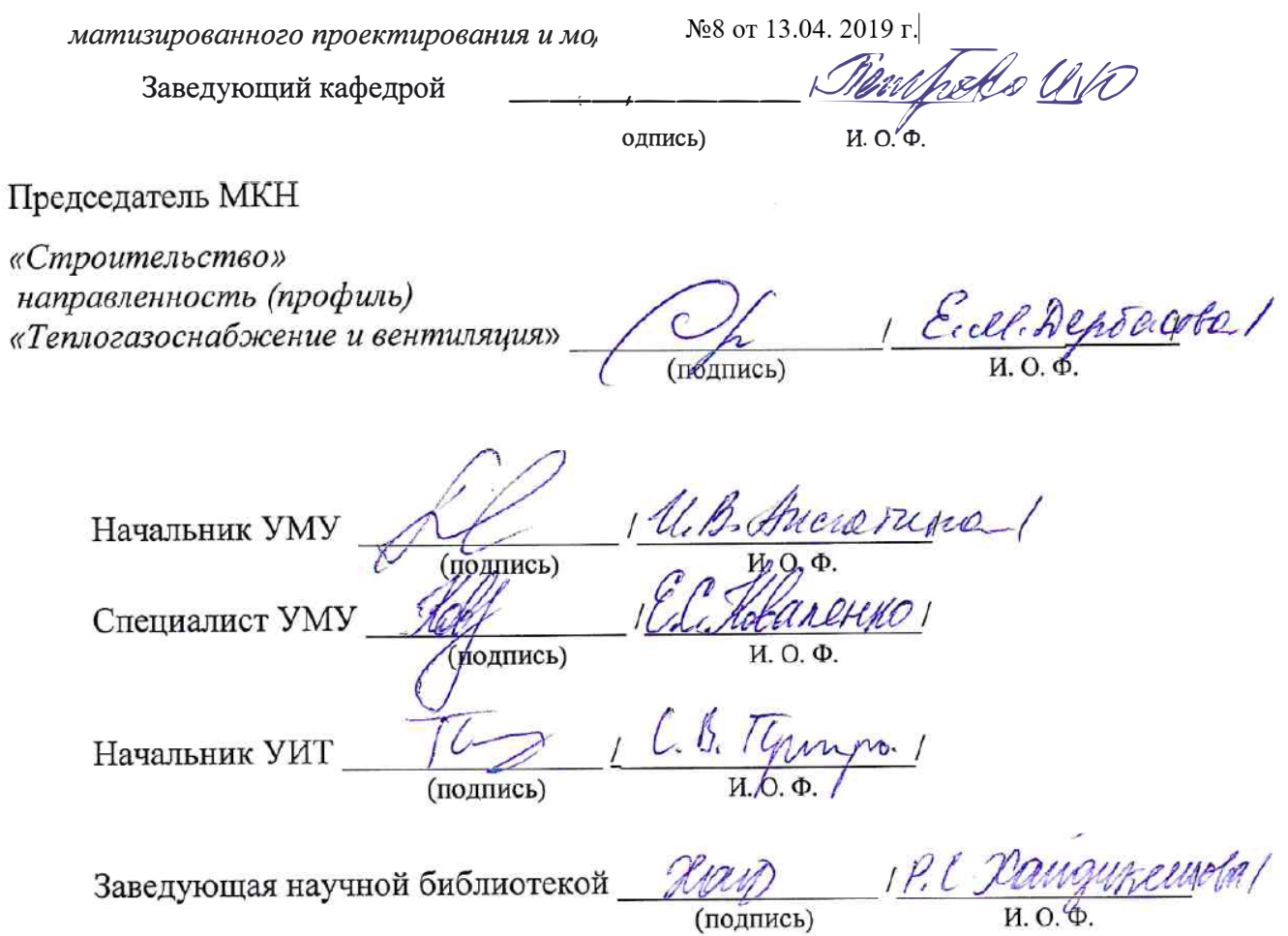

# **Содержание**

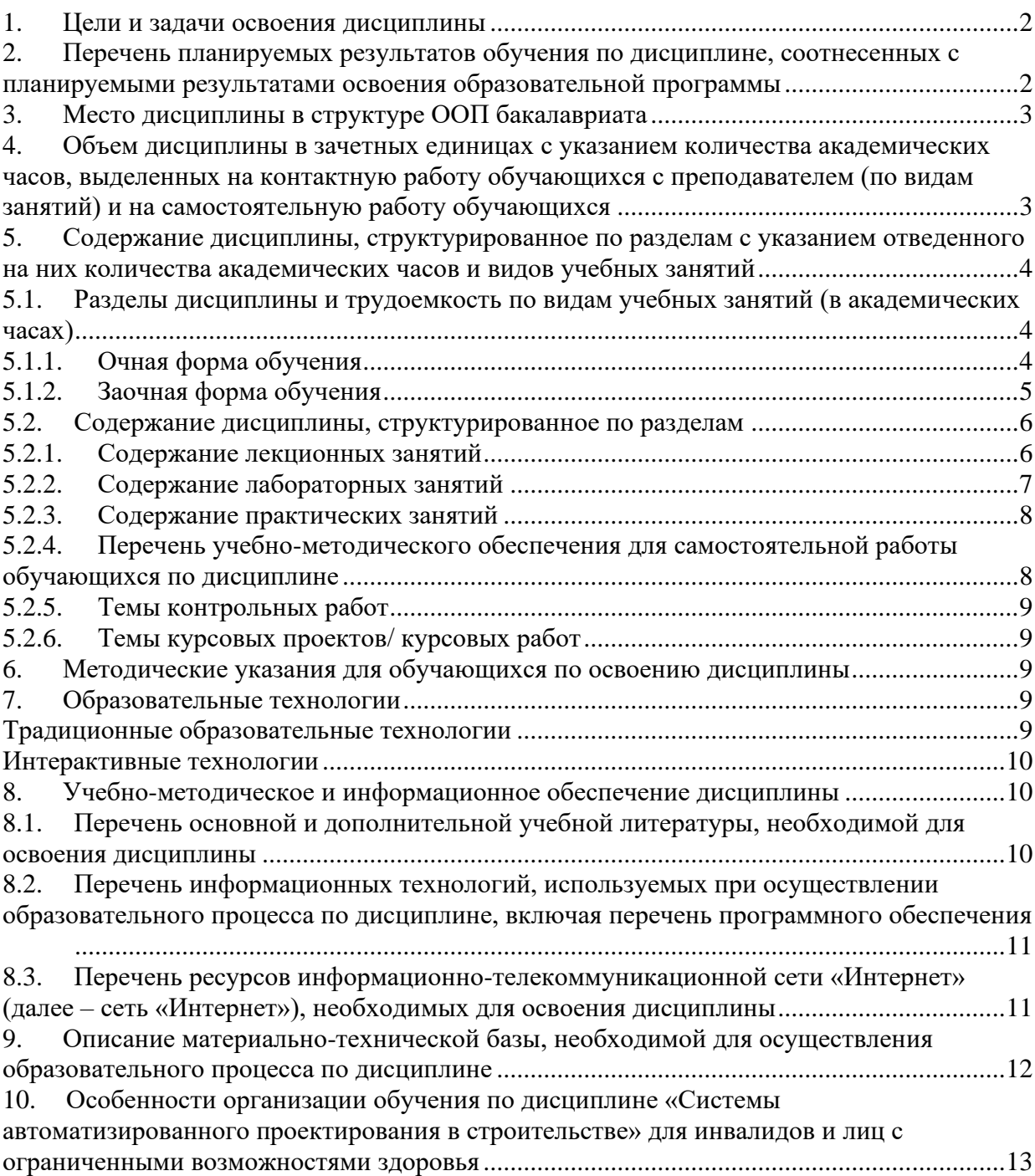

#### $1.$ Пели и залачи освоения лиспиплины

Цель учебной дисциплины:

<span id="page-3-1"></span><span id="page-3-0"></span>освоение проектирования инженерных сетей зданий и сооружений с учётом условий их строительства и технической эксплуатации, на основе использования современного программного комплекса Autodesk Revit.

Задачи дисциплины:

- Изучение методологических основ, законов геометрического формирования, построения и взаимного пересечения моделей плоскости и пространства и принципов компьютерного моделирования

- Изучение основных принципов моделирования в программах проектирования и моделирования зданий

- Изучение объектных моделей Autodesk Revit, методов оптимального проектирования инженерных систем

- Формирование умений применять полученные знания для проектирования, компьютерного моделирования деталей и конструкций, инженерных систем зданий и сооружений.

#### $2.$ Перечень планируемых результатов обучения по лиспиплине. соотнесенных планируемыми результатами освоения образовательной  $\mathbf{c}$ программы

В результате освоения дисциплины формируются следующие компетенции:

ОПК-6 - способностью осуществлять поиск, хранение, обработку и анализ информации из различных источников и баз данных, представлять ее в требуемом формате с использованием информационных, компьютерных и сетевых технологий

ПК-6 - способностью осуществлять и организовывать техническую эксплуатацию зданий, сооружений объектов жилищно-коммунального хозяйства, обеспечивать надежность, безопасность и эффективность их работы

ПК - 14 - владением методами и средствами физического и математического (компьютерного) моделирования в том числе с использованием универсальных и специализированных программно-вычислительных комплексов, систем автоматизированных проектирования, стандартных пакетов автоматизации исследований, владение методами испытаний строительных конструкций и изделий, методами постановки и проведения экспериментов по заданным методикам.

### В результате освоения дисциплины обучающийся должен овладеть следующими результатами обучения по дисциплине:

#### знать:

- методы поиска, хранения, обработки и анализа информации из различных источников и баз данных по профилю деятельности (ОПК-6);

- функции, правила подбора инженерного оборудования зданий, объектов жилищнокоммунального хозяйства (ПК-6);

- основные принципы, методы и средства компьютерного моделирования (ПК-14);

#### уметь:

- представлять графическую информацию в требуемом формате с использованием информационных, компьютерных и сетевых технологий (ОПК-6);

- проектировать инженерное оборудование зданий, сооружений объектов жилищнокоммунального хозяйства с учетом обеспечения эффективности его работы (ПК-6);

- использовать интегрированные среды разработки Autodesk Revit в профессиональной деятельности (ПК-14);

#### владеть:

- методами представления графической информации в требуемом формате с использованием информационных, компьютерных и сетевых технологий (ОПК-6);

- методами расчета эффективности инженерных систем (ПК-6);

- современными методами моделирования и проектирования в Autodesk Revit (ПК-14);

### **3. Место дисциплины в структуре ООП бакалавриата**

<span id="page-4-0"></span>Дисциплина Б1.В.ДВ.10.02 **«**Системы автоматизированного проектирования в строительстве» реализуется в рамках вариативной по выбору части.

**Дисциплина базируется на результатах обучения, полученных в рамках изучения следующих дисциплин:** Информатика, Начертательная геометрия, Инженерная графика, Основы архитектуры и строительных конструкций, факультатива Черчение.

### <span id="page-4-1"></span>**4. Объем дисциплины в зачетных единицах с указанием количества академических часов, выделенных на контактную работу обучающихся с преподавателем (по видам занятий) и на самостоятельную работу обучающихся**

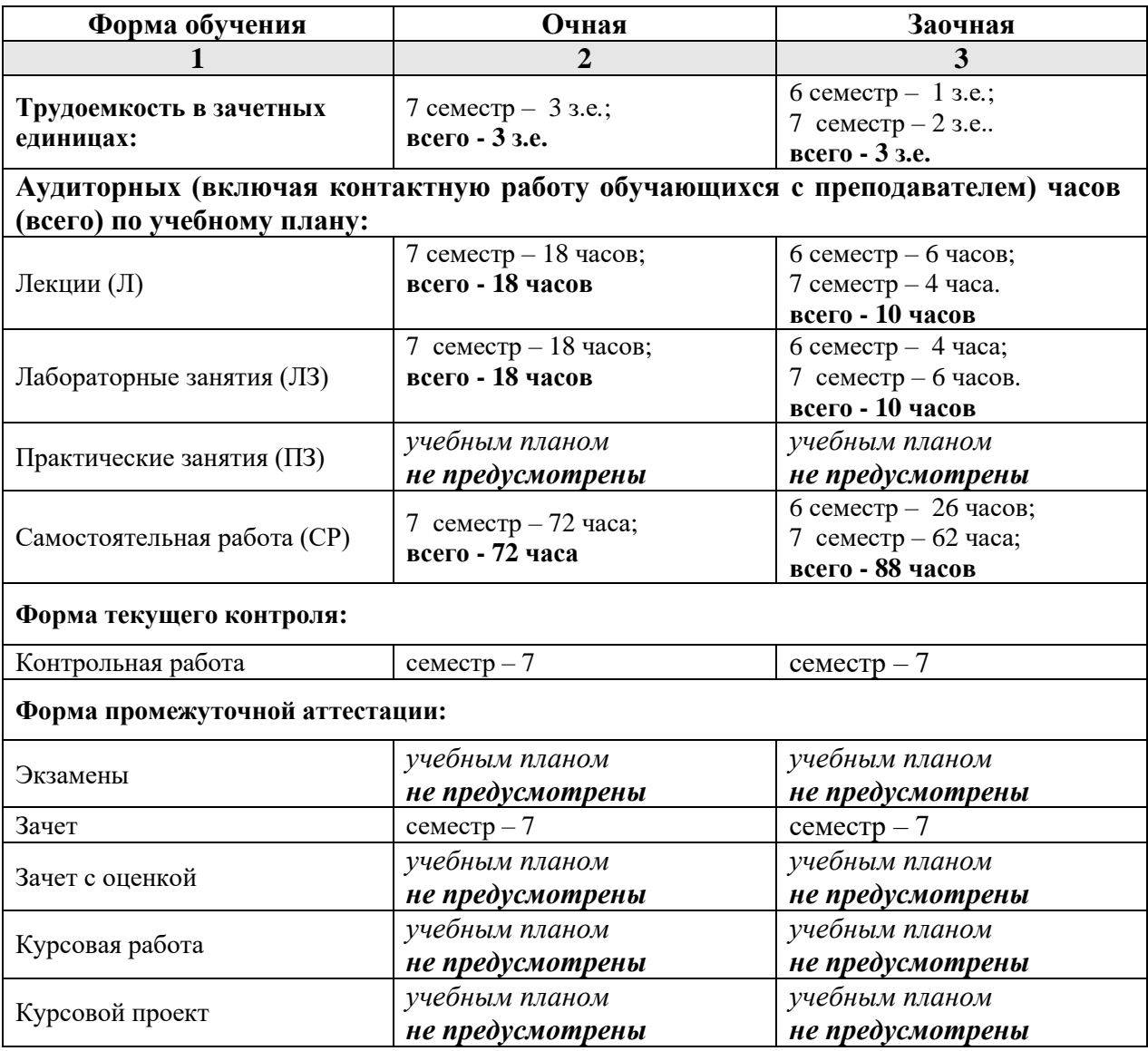

 $5.$ Содержание дисциплины, структурированное по разделам с указанием отведенного на них количества академических часов и видов учебных занятий

5.1. Разделы дисциплины и трудоемкость по видам учебных занятий (в академических часах)

### 5.1.1. Очная форма обучения

<span id="page-5-2"></span><span id="page-5-1"></span><span id="page-5-0"></span>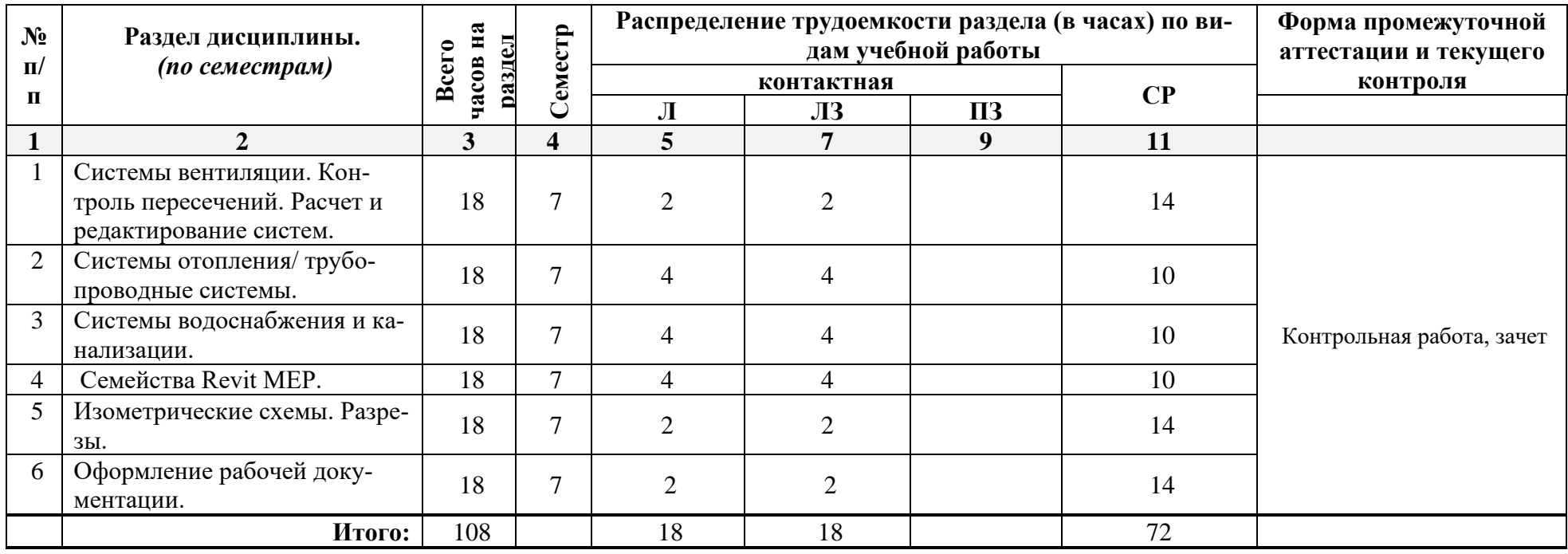

# **5.1.2. Заочная форма обучения**

<span id="page-6-0"></span>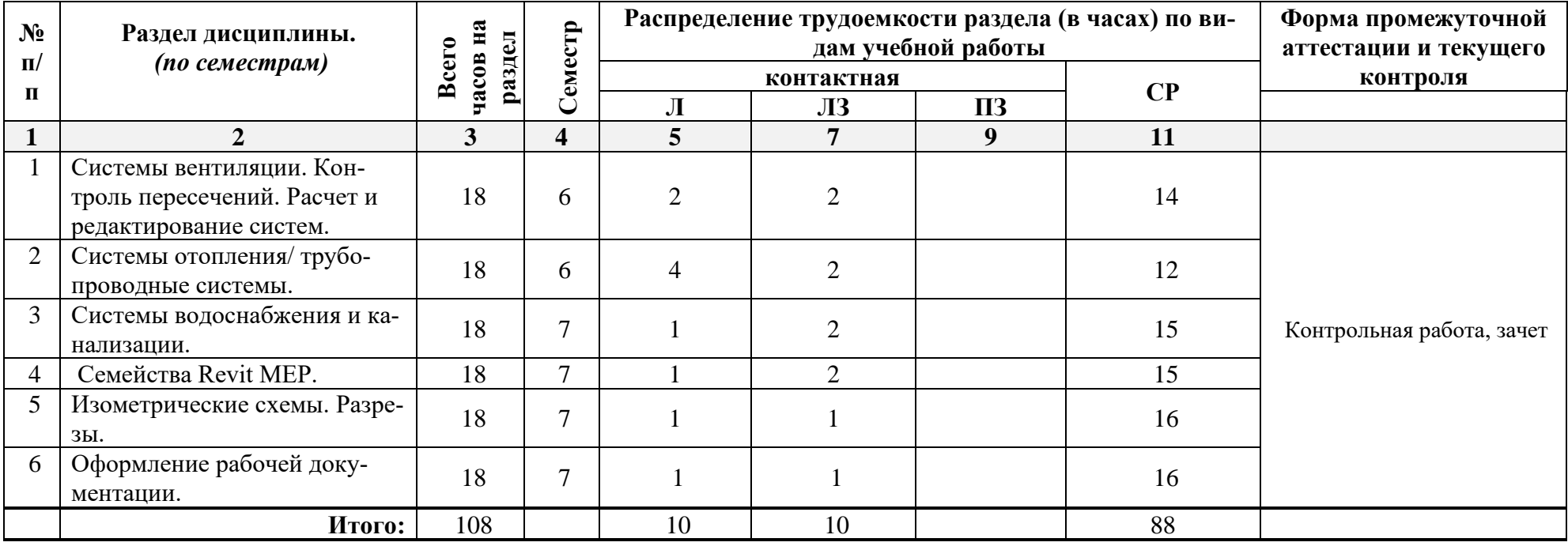

# <span id="page-7-0"></span>**5.2. Содержание дисциплины, структурированное по разделам**

# <span id="page-7-1"></span>**5.2.1. Содержание лекционных занятий**

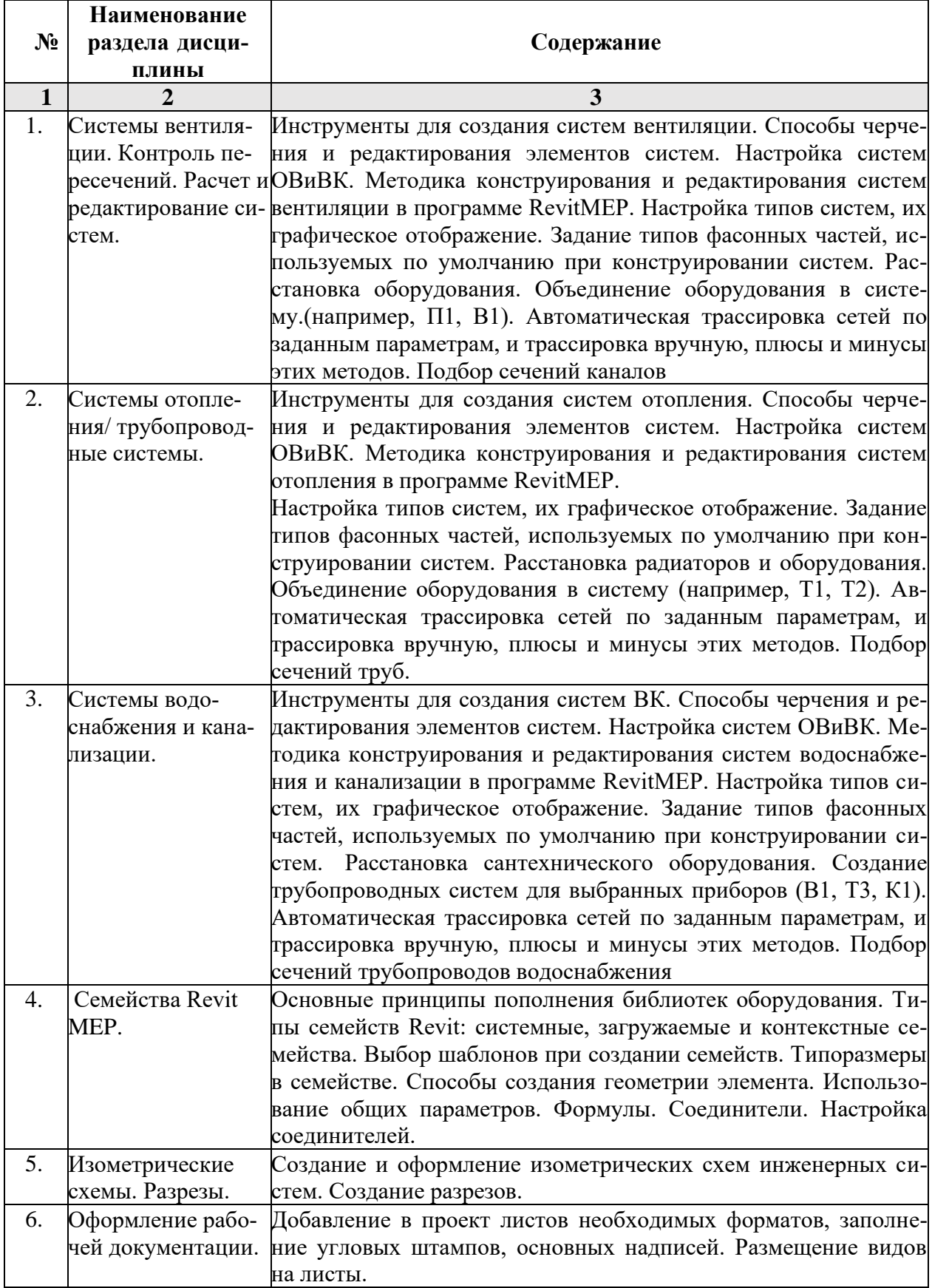

| $N_2$        | Наименование раз-<br>дела дисциплины                                                 | Содержание                                                                                                    |
|--------------|--------------------------------------------------------------------------------------|----------------------------------------------------------------------------------------------------|
| $\mathbf{1}$ | $\overline{2}$                                                                       | 3                                                                                                    |
| 1.           | Системы вентиляции.<br>Контроль пересечений.<br>Расчет и редактирова-<br>ние систем. | Инструменты для создания систем вентиляции. Способы<br>черчения и редактирования элементов систем. Настройка<br>систем ОВиВК. Методика конструирования и редактирова-<br>ния систем вентиляции в программе RevitMEP. Настройка<br>типов систем, их графическое отображение. Задание типов<br>фасонных частей, используемых по умолчанию при кон-<br>струировании систем. Расстановка оборудования. Объеди-<br>нение оборудования в систему. (например, П1, В1). Авто-<br>матическая трассировка сетей по заданным параметрам, и<br>трассировка вручную, плюсы и минусы этих методов. Под-<br>бор сечений каналов                                                           |
| 2.           | Системы отопления/<br>трубопроводные систе-<br>мы.                                   | Инструменты для создания систем отопления. Способы<br>черчения и редактирования элементов систем. Настройка<br>систем ОВиВК. Методика конструирования и редактирова-<br>ния систем отопления в программе RevitMEP. Настройка<br>типов систем, их графическое отображение. Задание типов<br>фасонных частей, используемых по умолчанию при кон-<br>струировании систем. Расстановка радиаторов и оборудо-<br>вания. Объединение оборудования в систему (например,<br>Т1, Т2). Автоматическая трассировка сетей по заданным<br>параметрам, и трассировка вручную, плюсы и минусы этих<br>методов. Подбор сечений труб.                                                       |
| 3.           | Системы водоснабже-<br>ния и канализации.                                            | Инструменты для создания систем ВК. Способы черчения<br>и редактирования элементов систем. Настройка систем<br>ОВиВК. Методика конструирования и редактирования си-<br>стем водоснабжения и канализации в программе RevitMEP.<br>Настройка типов систем, их графическое отображение. За-<br>дание типов фасонных частей, используемых по умолча-<br>нию при конструировании систем. Расстановка сантехни-<br>ческого оборудования. Создание трубопроводных систем<br>для выбранных приборов (В1, Т3, К1). Автоматическая<br>трассировка сетей по заданным параметрам, и трассировка<br>вручную, плюсы и минусы этих методов. Подбор сечений<br>трубопроводов водоснабжения |
| 4.           | Семейства Revit MEP.                                                                 | Основные принципы пополнения библиотек оборудования.<br>Типы семейств Revit: системные, загружаемые и кон-<br>текстные семейства. Выбор шаблонов при создании се-<br>мейств. Типоразмеры в семействе. Способы создания гео-<br>метрии элемента. Использование общих параметров. Фор-<br>мулы. Соединители. Настройка соединителей.                                                                                                    |
| 5.           | Изометрические схемы.<br>Разрезы.                                                    | Создание и оформление изометрических схем инженерных<br>систем. Создание разрезов.                                                                                                    |
| 6.           | Оформление рабочей<br>документации.                                                  | Добавление в проект листов необходимых форматов, за-<br>полнение угловых штампов, основных надписей. Размеще-<br>ние видов на листы.                                                                                                    |

<span id="page-8-0"></span>**5.2.2. Содержание лабораторных занятий** 

### **5.2.3. Содержание практических занятий**  *учебным планом не предусмотрены*

### <span id="page-9-1"></span><span id="page-9-0"></span>**5.2.4. Перечень учебно-методического обеспечения для самостоятельной работы обучающихся по дисциплине**

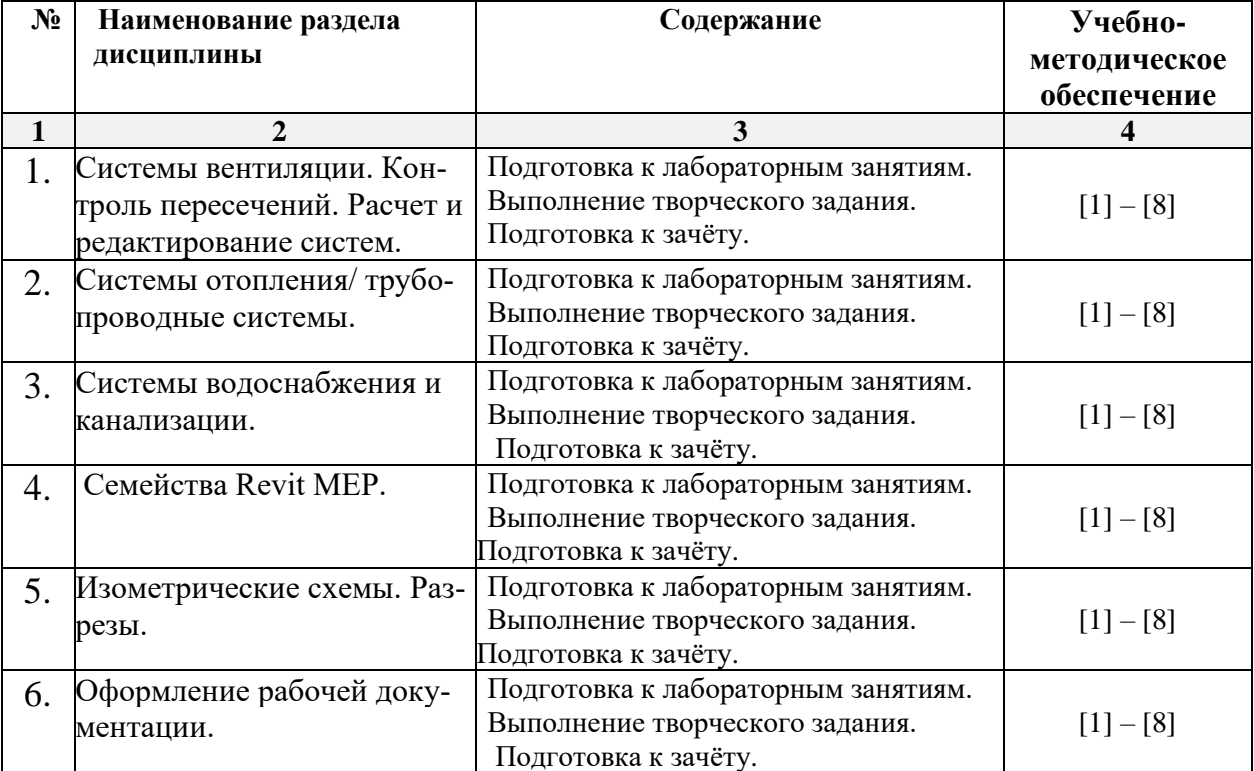

## **очная форма обучения**

### **заочная форма обучения**

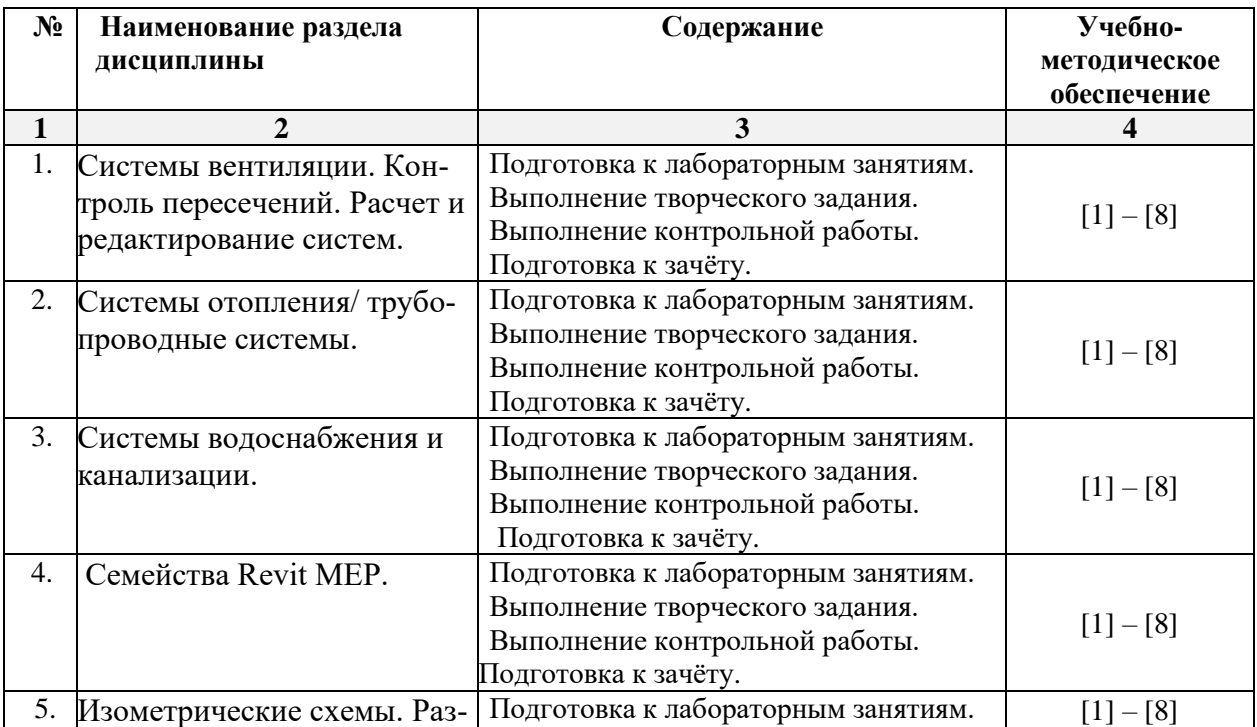

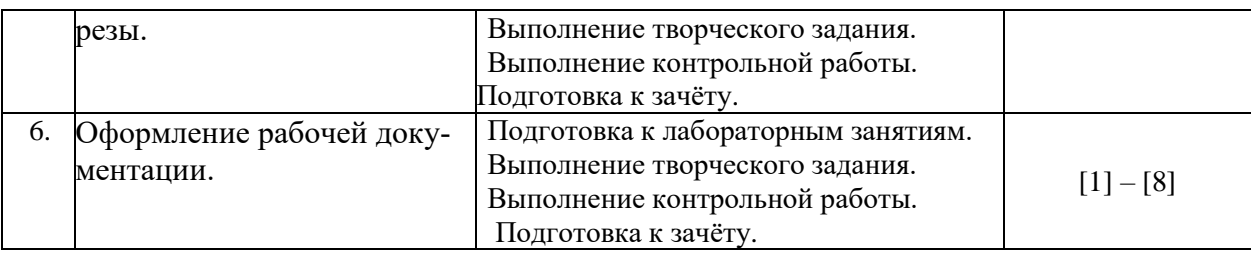

#### <span id="page-10-0"></span>**5.2.5. Темы контрольных работ**

Расчет системы ВК коттеджа

#### <span id="page-10-1"></span>**5.2.6. Темы курсовых проектов/ курсовых работ**

<span id="page-10-2"></span>Учебным планом не предусмотрены.

#### **6. Методические указания для обучающихся по освоению дисциплины**

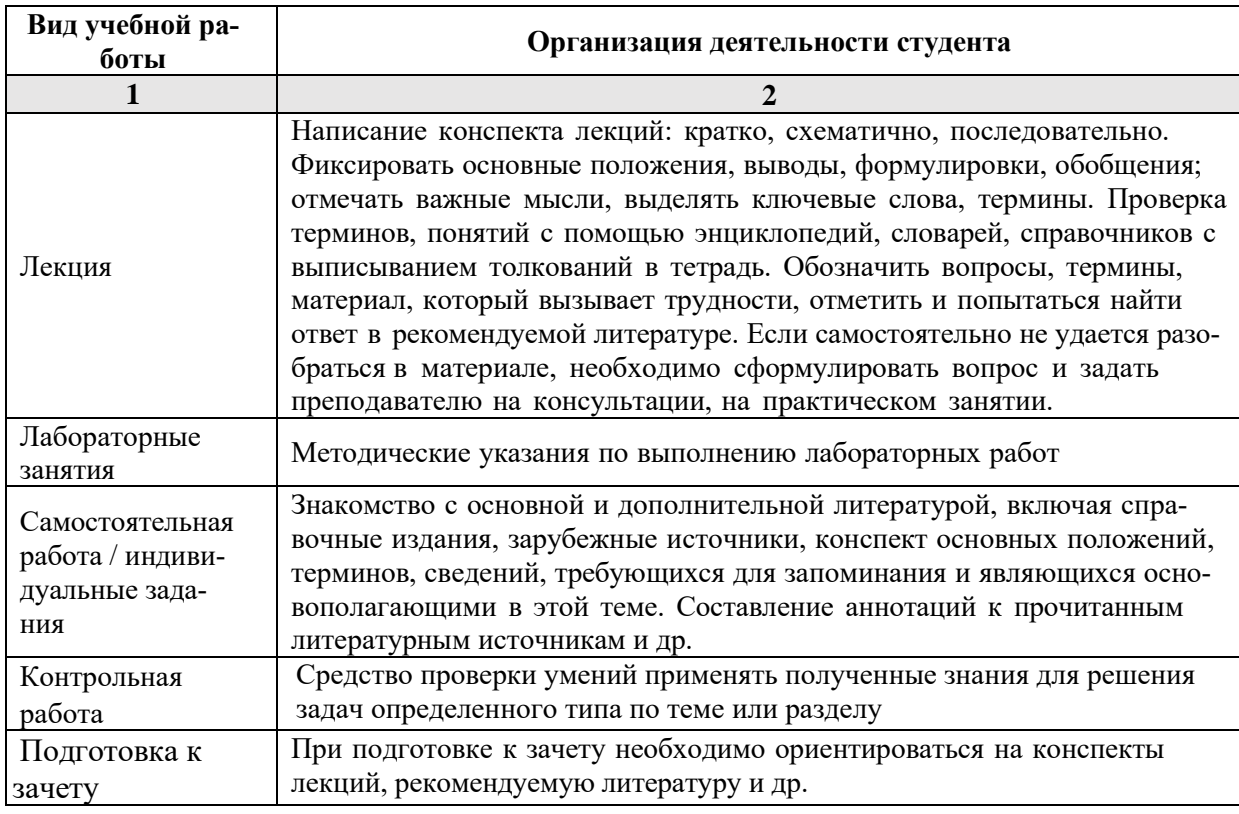

#### **7. Образовательные технологии**

<span id="page-10-3"></span>Перечень образовательных технологий, используемых при изучении дисциплины «Системы автоматизированного проектирования в строительстве».

#### <span id="page-10-4"></span>**Традиционные образовательные технологии**

Дисциплина «Системы автоматизированного проектирования в строительстве» проводится с использованием традиционных образовательных технологий ориентирующиеся на организацию образовательного процесса, предполагающую прямую трансляцию знаний от преподавателя к студенту (преимущественно на основе объяснительно-иллюстративных методов обучения), учебная деятельность студента носит в таких условиях, как правило, репродуктивный характер. Формы учебных занятий по дисциплине «Системы автоматизированного проектирования в строительстве» с использованием традиционных технологий:

Лекция – последовательное изложение материала в дисциплинарной логике, осуществляемое преимущественно вербальными средствами (монолог преподавателя).

Лабораторные занятия – организация учебной работы с цифровыми и информационными моделями, экспериментальная работа с информационными моделями реальных объектов.

#### <span id="page-11-0"></span>**Интерактивные технологии**

По дисциплине лекционные занятия проводятся с использованием следующих интерактивных технологий:

Лекция-визуализация - представляет собой визуальную форму подачи лекционного материала средствами ТСО или аудиовидеотехники (видео-лекция). Чтение такой лекции сводится к развернутому или краткому комментированию просматриваемых визуальных материалов (в виде схем, таблиц, графов, графиков, моделей). Лекция-визуализация помогает студентам преобразовывать лекционный материал в визуальную форму, что способствует формированию у них профессионального мышления за счет систематизации и выделения наиболее значимых, существенных элементов.

Лекция обратной связи (лекция-дискуссия). Такой тип лекций рассчитан на стимулирование обучающихся к постоянному рассуждению, изложению собственной точки зрения. В конце лекции проводится подведение итогов, резюмирование сказанного.

По дисциплине «Информационные технологии в строительстве» лабораторные занятия проводятся с использованием следующих интерактивных технологий:

Работа в малых группах – это одна из самых популярных стратегий, так как она дает всем обучающимся (в том числе и стеснительным) возможность участвовать в работе, практиковать навыки сотрудничества, межличностного общения (в частности, умение активно слушать, вырабатывать общее мнение, разрешать возникающие разногласия). Все это часто бывает невозможно в большом коллективе.

<span id="page-11-1"></span>Творческое задание – организация обучения, при которой учащиеся приобретают знания в процессе планирования и выполнения практических заданий-проектов.

#### **8. Учебно-методическое и информационное обеспечение дисциплины**

### <span id="page-11-2"></span>**8.1. Перечень основной и дополнительной учебной литературы, необходимой для освоения дисциплины**

#### *а) основная учебная литература:*

- 1. Малюх В.Н. Введение в современные САПР. Курс лекций. Учебник. Москва, ДМК Пресс,2010, 192 с.
- 2. Ушаков Д.М. Введение в математические основы САПР. Курс лекций. Учебник. Москва, ДМК Пресс, 2011, 208с.
- 3. Талапов В.В. Основы BIM. Введение в информационное моделирование зданий [Электронный ресурс] / В.В. Талапов. — Электрон. текстовые данные. — Саратов: Профобразование, 2017. — 392 c. — 978-5-4488-0109-9. — Режим доступа: <http://www.iprbookshop.ru/63943.html>

#### *б) дополнительная учебная литература:*

- 4. Николаев Ю. Н. Компьютерные технологии проектирования строительного производства: учебное пособие и лабораторный практикум. Волгоград: Волгоградский государственный архитектурно-строительный университет, 2015, с. 102 https://biblioclub.ru/index.php?page=book\_view\_red&book\_id=434825 )
- 5. Л.В.. Погодина Инженерные сети, инженерная подготовка и обородование территорий, зданий и стройплощадок, Издательство: Москва, Академия, 2007, с. 473. 5- 91131-200-х

6. Архитектурно-строительное проектирование. Проектирование наружных сетей водоснабжения и канализации зданий, строений, сооружений [Электронный ресурс] : сборник нормативных актов и документов / . — Электрон. текстовые данные. — Составитель: Хлистун Ю.В., Саратов: Ай Пи Эр Медиа, 2015. — 347 c. — 978-5- 905916-14-4. — Режим доступа: http://www.iprbookshop.ru/30287.html

#### *в) перечень учебно-методического обеспечения:*

- 7. Лежнина Ю.А. УМП по «Системы автоматизированного проектирования в строительстве» (Основы работы в Autodesk Revit). Астрахань. АГАСУ, 2016 г. – 54 с. [\(http://edu.aucu.ru\)](http://edu.aucu.ru/).
- 8. Официальный сайт компании Autodesk. Раздел учебный курс по Revit 2016. [\(http://help.autodesk.com/view/RVT/2016/RUS/](http://help.autodesk.com/view/RVT/2016/RUS/) )

### *г) периодические издания:*

1. Вестник МГСУ. 2015-2017 год

2. Вентиляция. Отопление. Кондиционирование воздуха. Теплоснабжение и строительная теплофизика. 2016-2017 год.

3. С.О.К.- Сантехника. Отопление. Кондиционирование. 2016-2017 год.

4. Энергосбережение. 2016-2017 год.

### <span id="page-12-0"></span>**8.2. Перечень информационных технологий, используемых при осуществлении образовательного процесса по дисциплине, включая перечень программного обеспечения**

#### **информационные системы**

1. Официальный сайт компании Autodesk. [\(http://www.autodesk.ru](http://www.autodesk.ru/) )

#### **программное обеспечение**

- 2. Autodesk REVIT 2016,
- 3. Microsoft Imagine Premium Renewed Subscription;
- 4. Office Pro+ Dev SL A Each Academic;
- 5. ApacheOpenOffice;
- 6. Autodesk Building Design Suite Ultimate 2014 AcademicEdition New SLM RU;
- 7. 7-Zip;
- 8. Adobe Acrobat Reader DC;
- 9. Google Chrome;
- 10. Mozilla Firefox
- 11. Internet Explorer
- 12. VLC media player;
- 13. Dr.Web Desktop, Server Security Suite;

### <span id="page-12-1"></span>**8.3. Перечень ресурсов информационно-телекоммуникационной сети «Интернет» (далее – сеть «Интернет»), необходимых для освоения дисциплины**

**Электронная информационно-образовательная среда Университета, включающая в себя:**

1. образовательный портал [\(http://edu.aucu.ru\)](http://edu.aucu.ru/);

#### **системы интернет-тестирования**

2. Единый портал интернет-тестирования в сфере образования. Информационно- аналитическое сопровождение тестирования студентов по дисциплинам профессионального образования в рамках проекта «Интернет-тренажеры в сфере образования» [\(http://i-exam.ru\)](http://i-exam.ru/).

### **электронно-библиотечные системы**

3. «Электронно-библиотечная система «Университетская библиотека онлайн» [\(https://biblioclub.ru/\)](https://biblioclub.ru/);

4. «Электронно-библиотечная система «IPRbooks» (http://www.iprbookshop.ru/)

#### **Электронные базы данных:**

5. Научная электронная библиотека [\(http://www.elibrary.ru/\)](http://www.elibrary.ru/)

#### **9. Описание материально-технической базы, необходимой для осуществления образовательного процесса по дисциплине**

<span id="page-13-0"></span>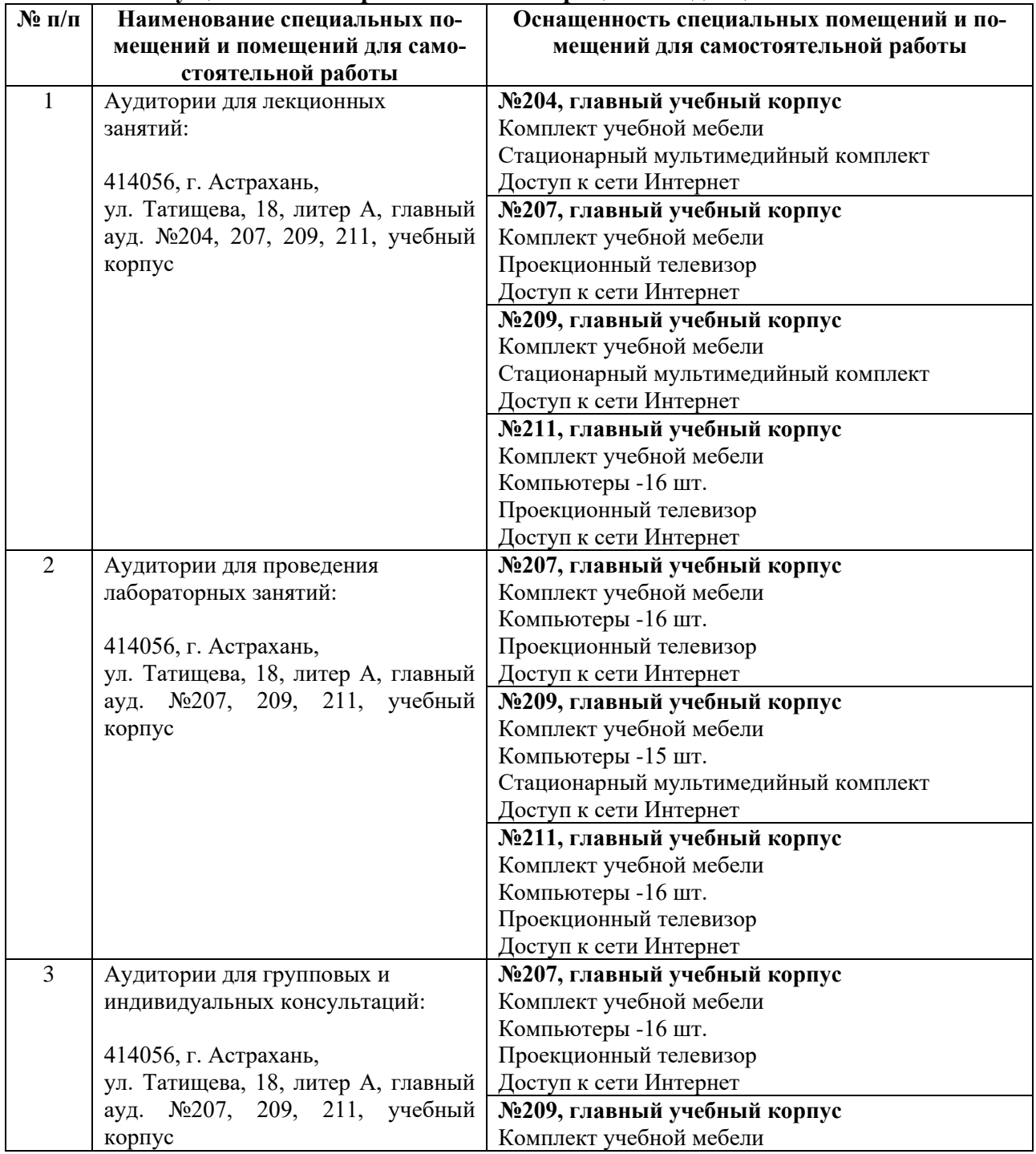

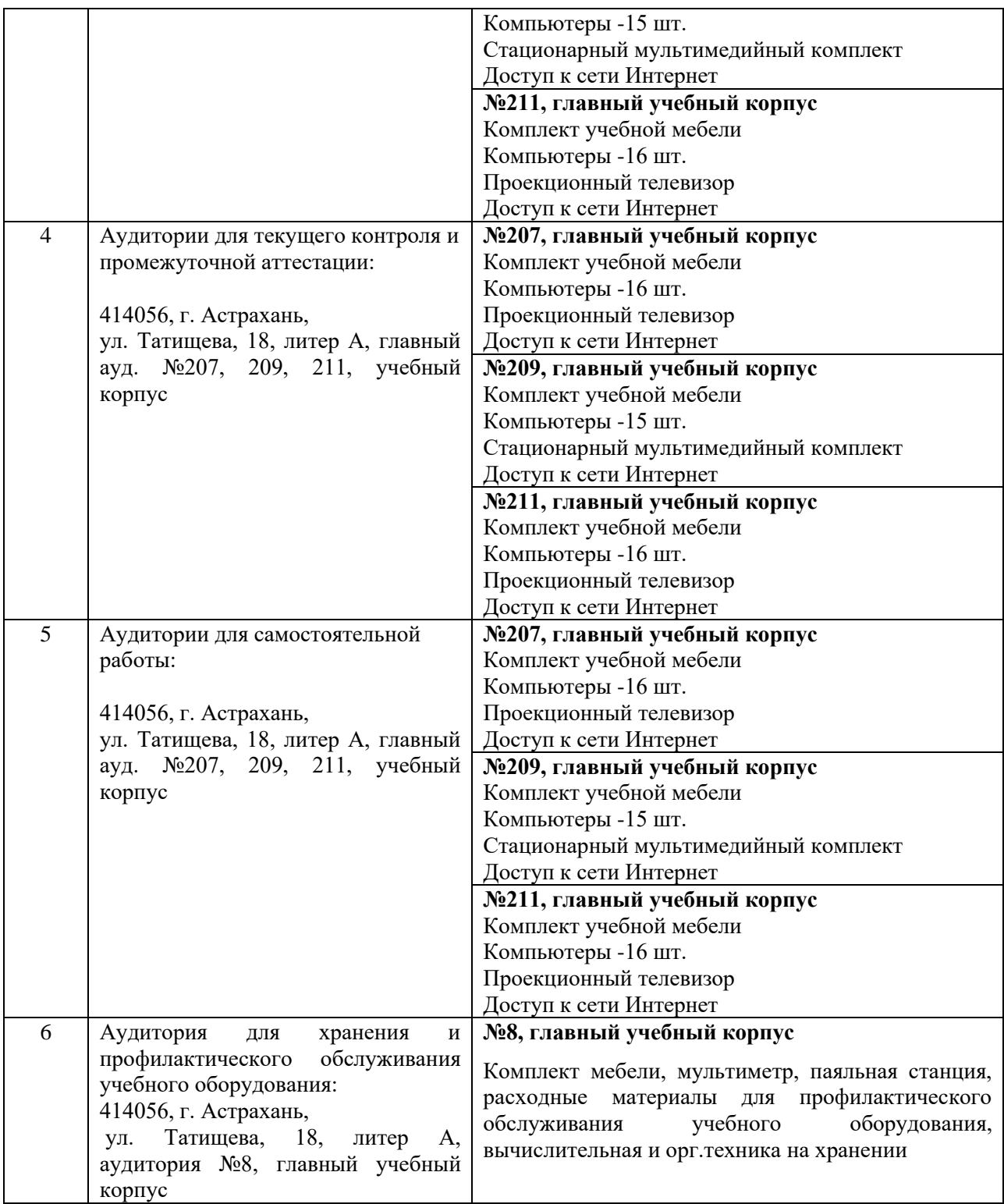

#### **10. Особенности организации обучения по дисциплине «Системы автоматизированного проектирования в строительстве» для инвалидов и лиц с ограниченными возможностями здоровья**

<span id="page-14-0"></span>Для обучающихся из числа инвалидов и лиц с ограниченными возможностями здоровья на основании письменного заявления дисциплина «Системы автоматизированного проектирования в строительстве» реализуется с учетом особенностей психофизического развития, индивидуальных возможностей и состояния здоровья (далее – индивидуальных особенностей).

# **Лист внесения дополнений и изменений в рабочую программу учебной дисциплины**

**«Современные методы проектирования в строительстве**

(наименование дисциплины)

#### **на 20\_\_- 20\_\_ учебный год**

Рабочая программа пересмотрена на заседании кафедры **«Системы автоматизированного проектирования и моделирования»,** 

протокол № \_\_\_\_ от \_\_\_\_\_\_\_\_\_\_\_\_\_\_\_20\_\_г.

Зав. кафедрой

ученая степень, ученое звание подпись И.О. Фамилия

\_\_\_\_\_\_\_\_\_\_\_\_\_\_\_\_\_\_\_ \_\_\_\_\_\_\_\_\_\_\_\_\_\_\_\_\_ /\_\_\_\_\_\_\_\_\_\_\_\_\_\_\_\_\_\_\_\_/

В рабочую программу вносятся следующие изменения:

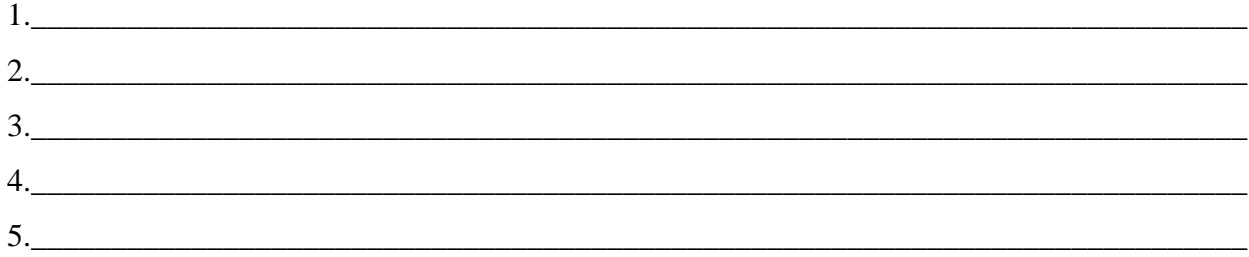

Составители изменений и дополнений:

\_\_\_\_\_\_\_\_\_\_\_\_\_\_\_\_\_\_\_ \_\_\_\_\_\_\_\_\_\_\_\_\_\_\_\_\_ /\_\_\_\_\_\_\_\_\_\_\_\_\_\_\_\_\_\_\_\_/ ученая степень, ученое звание подпись И.О. Фамилия \_\_\_\_\_\_\_\_\_\_\_\_\_\_\_\_\_\_\_ \_\_\_\_\_\_\_\_\_\_\_\_\_\_\_\_\_ /\_\_\_\_\_\_\_\_\_\_\_\_\_\_\_\_\_\_\_\_/

ученая степень, ученое звание подпись подпись подпись и подпись и и.О. Фамилия

#### **Аннотяния**

к рабочей программе дисциплины «Компьютерные технологии в проектировании» по направлению 08.03.01 "Строительство" профилю "Теплогазоснаб-жение и вентиляния"

Общая трудоемкость дисциплины составляет 3 зачетные единицы.

#### Форма промежуточной аттестации: зачет

**Цель освоения дисциплины:** Целью освоения дисциплины «Системы автоматизированного проектирования в строительстве» является освоение проектированиия инженерных сетей зданий и сооружений с учётом условий их строительства и технической эксплуатации, на основе использования современного программного комплекса Autodesk Revit.

#### Залачи лиспиплины:

- Изучение методологических основ и принципов компьютерного моделирования
- Изучение основных принципов моделирования в программах проектирования и моделирования зданий
- Изучение объектных моделей ПО, применяемого в учебном и рабочем процессе:  $\sim$ **Autodesk Revit**
- Формирование умений применять полученные знания для проектирования инженерных систем зданий и сооружений.

Дисциплина «Системы автоматизированного проектирования в строительстве» реализуется в рамках вариативной по выбору части блока 1 Дисциплины.

Дисциплина базируется на результатах обучения, полученных в рамках изучения следующих дисциплин: Информатика, Начертательная геометрия, Инженерная графика, Основы архитектуры и строительных конструкций, факультатива Черчение.

#### Краткое содержание дисциплины:

### Раздел 1. Системы вентиляции. Контроль пересечений. Расчет и редактирование систем.

Инструменты для создания систем вентиляции. Настройка систем ОВиВК. Методика конструирования и редактирования систем вентиляции в программе RevitMEP. Автоматическая трассировка сетей по заданным параметрам, и трассировка вручную, плюсы и минусы этих методов. Подбор сечений каналов

### Раздел 2. Системы отопления/ трубопроводные системы.

Инструменты для создания систем отопления. Способы черчения и редактирования элементов систем. Настройка систем ОВиВК. Методика конструирования и редактирования систем отопления в программе RevitMEP.

#### Разлел 3. Системы волоснабжения и канализации.

Инструменты для создания систем ВК. Способы черчения и редактирования элементов систем. Настройка систем ОВиВК. Методика конструирования и редактирования систем водоснабжения и канализации в программе RevitMEP. Подбор сечений трубопроводов волоснабжения

#### Разлел 4. Семейства Revit MEP.

Основные принципы пополнения библиотек оборудования. Типы семейств Revit: системные, загружаемые и контекстные семейства. Выбор шаблонов при создании семейств. Типоразмеры в семействе. Способы создания геометрии элемента. Использование общих параметров. Формулы. Соединители. Настройка соединителей.

#### Раздел 5. Изометрические схемы. Разрезы.

Создание и оформление изометрических схем инженерных систем. Создание разрезов.

#### **Раздел 6. Оформление рабочей документации.**

Добавление в проект листов необходимых форматов, заполнение угловых штампов, основных надписей. Размещение видов на листы.

### Министерство образования и науки Астраханской области Государственное автономное образовательное учреждение Астраханской области высшего образования «Астраханский государственный архитектурно-строительный университет»  $(TAOY AO BO \; \& ATACY)$

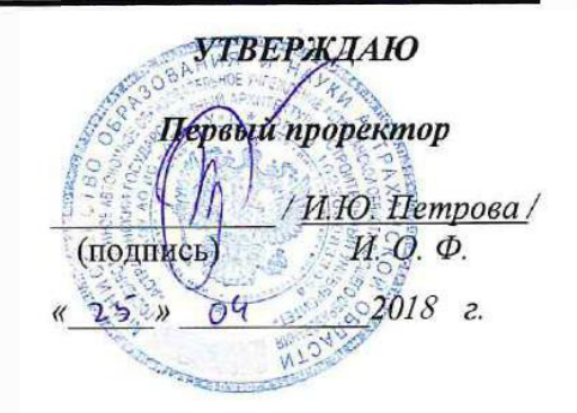

### ОЦЕНОЧНЫЕ И МЕТО ДИЧЕСКИЕМАТЕРИАЛЫ

Наименование дисциплины

Компьютерные технологии в проектировании

(указывается наименование в соответствии с учебным планом)

По направлению подготовки 08.03.01 Строительство

(указывается наименование направления подготовки в соответствии с ФГОС)

#### По профилю подготовки

«Теплогазоснабжение и вентиляция»

(указывается наименование профиля в соответствии с ООП)

системы автоматизированного проектирования и моделирования Кафедра

Квалификация (степень) выпускника бакалавр

Астрахань - 2019

Разработчики:

Доцент, к.т.н.

(подпись)

**Ю.А.** Лежнина/ И. О. Ф.

(занимаемая должность, учёная степень и учёное звание)

Оценочные и методические материалы разработаны для учебного плана 2019 г.

Оценочные и методические материалы рассмотрены и одобрены на заседании кафедры «Системы автоматизированного проектирования и моделирования»

протокол № №8 от 13.04. 2019 г. Г. miholo UN Заведующий кафедрой  $\overline{\mathcal{C}}$ И. О. Ф. (поднись)

Согласовано:

Председатель МКН «Строительство» направленность

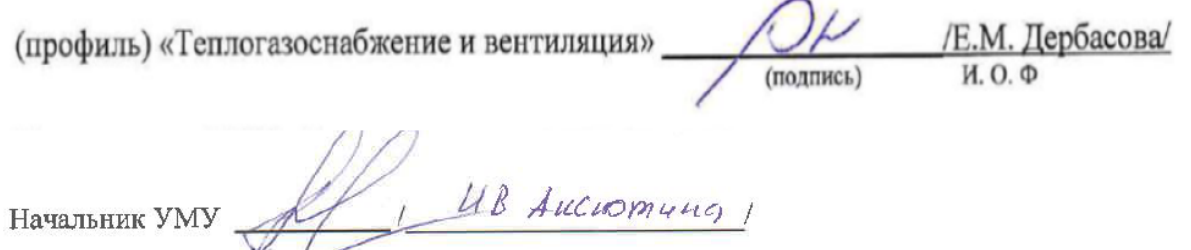

(подпись) WO.O  $H$ Специалист УМУ (подпись) И. О. Ф

## Содержание

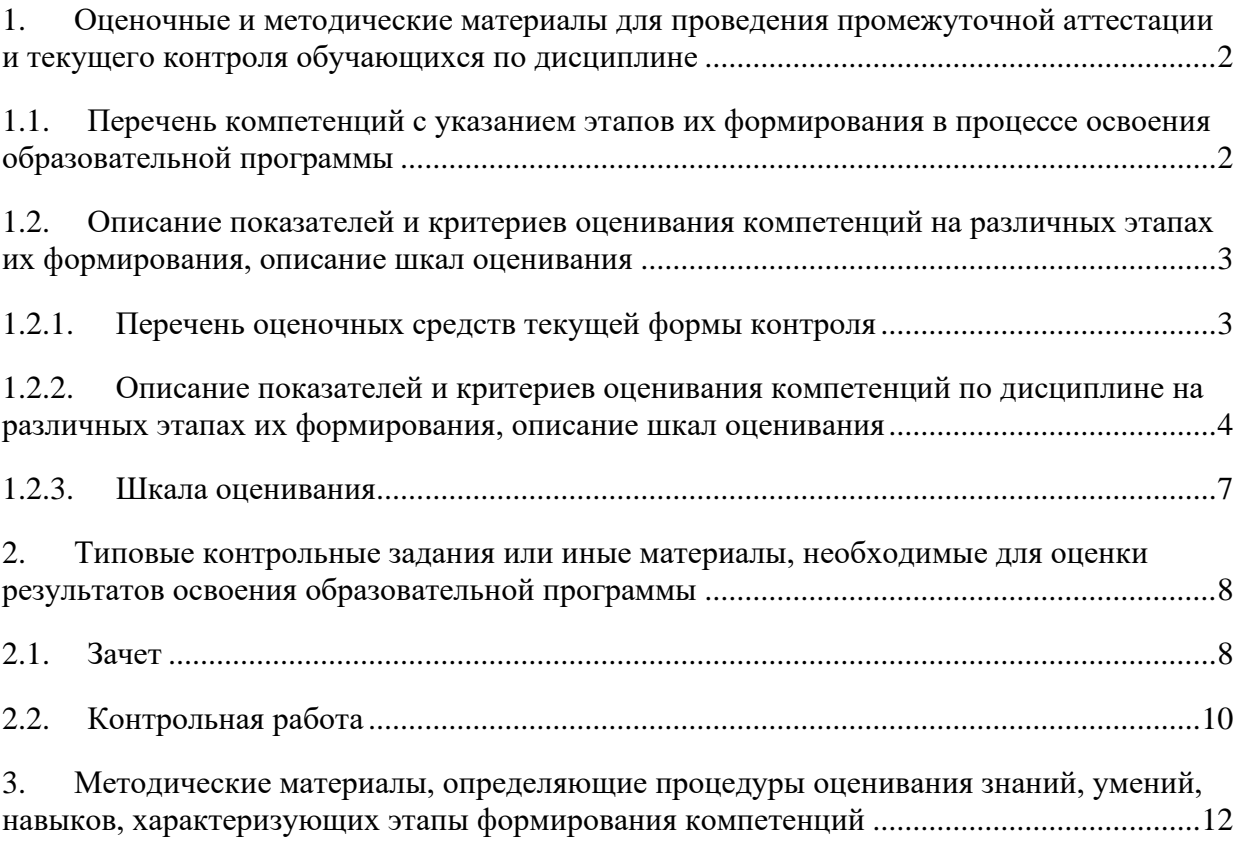

### 1. Оценочные и методические материалы для проведения промежуточной аттестации и текущего контроля обучающихся по дисциплине

Оценочные и методические материалы является неотъемлемой частью рабочей программы дисциплины и представлен в виде отдельного документа

<span id="page-21-1"></span>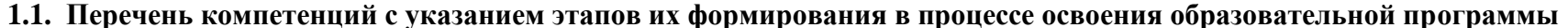

<span id="page-21-0"></span>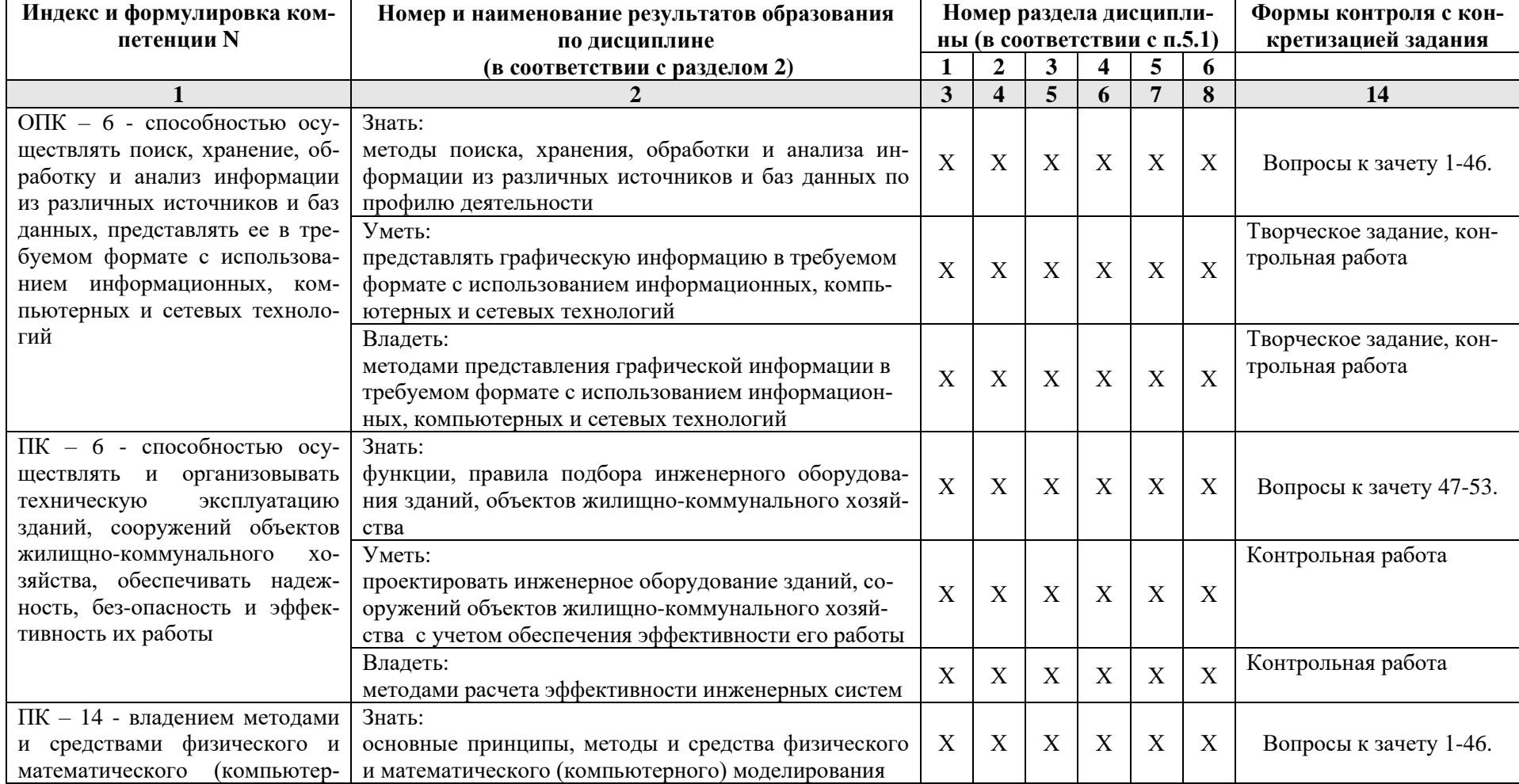

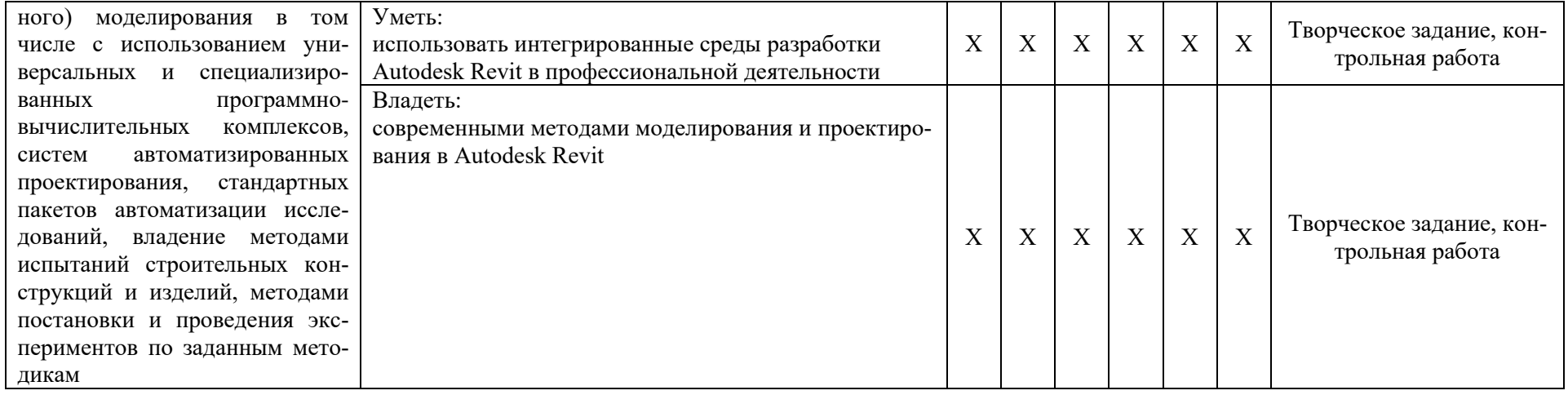

### 1.2. Описание показателей и критериев оценивания компетенций на различных этапах их формирования, описание шкал оценивания

## 1.2.1. Перечень оценочных средств текущей формы контроля

<span id="page-22-1"></span><span id="page-22-0"></span>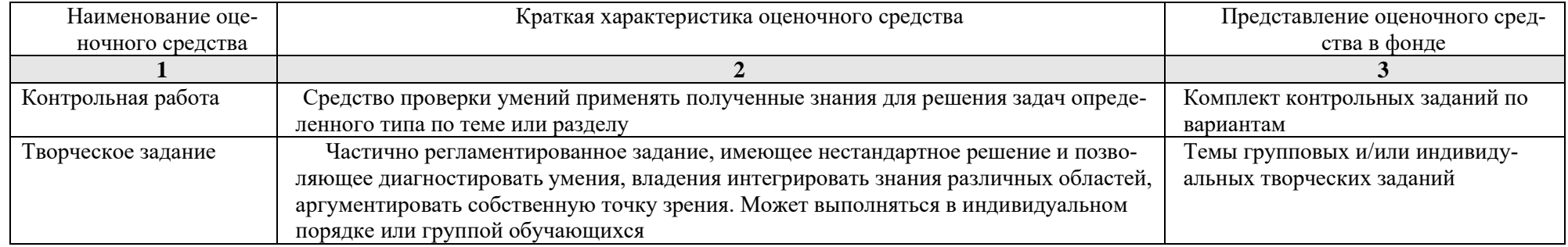

<span id="page-23-0"></span>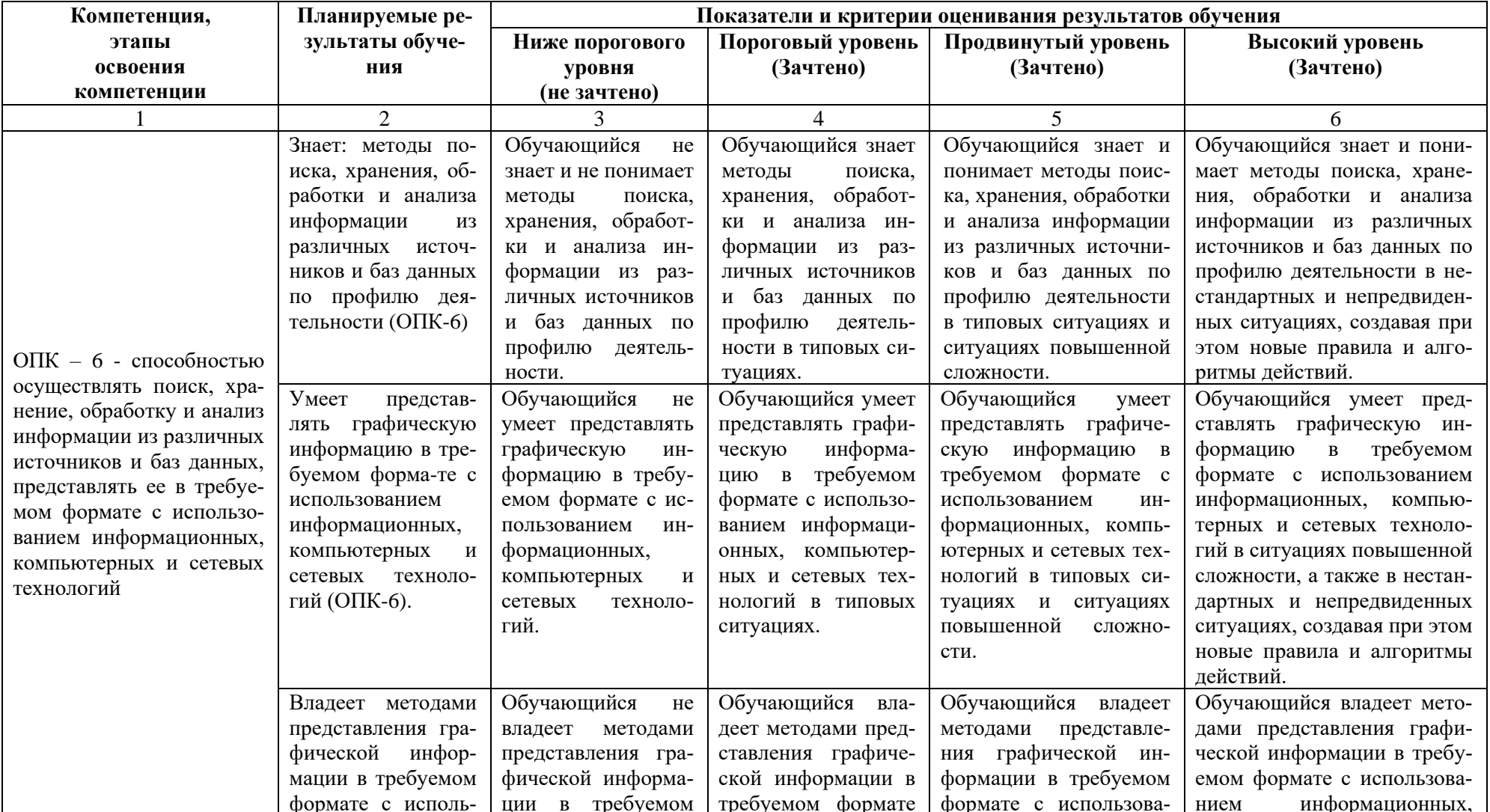

### 1.2.2. Описание показателей и критериев оценивания компетенций по дисциплине на различных этапах их формирования, описание шкал оценивания

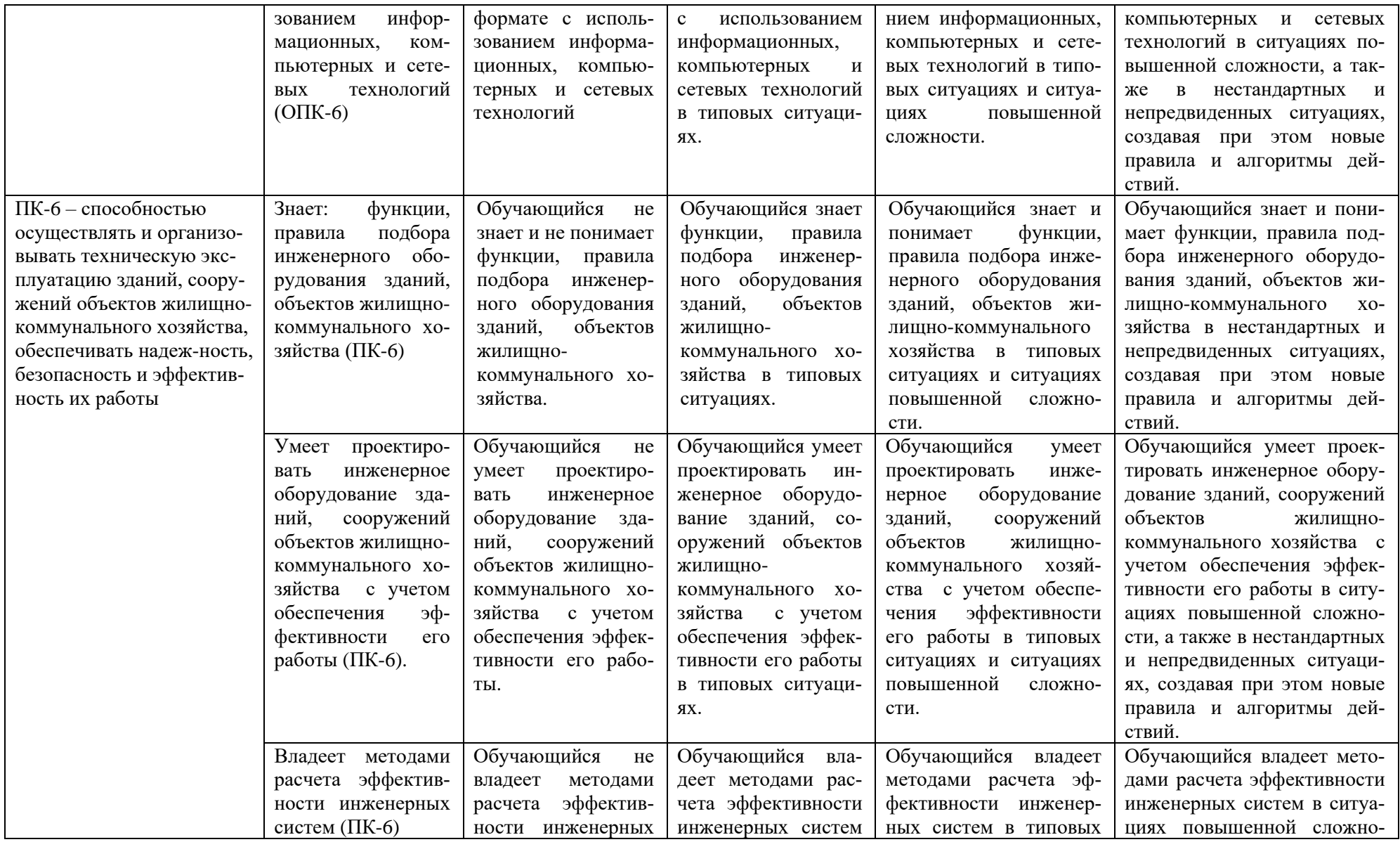

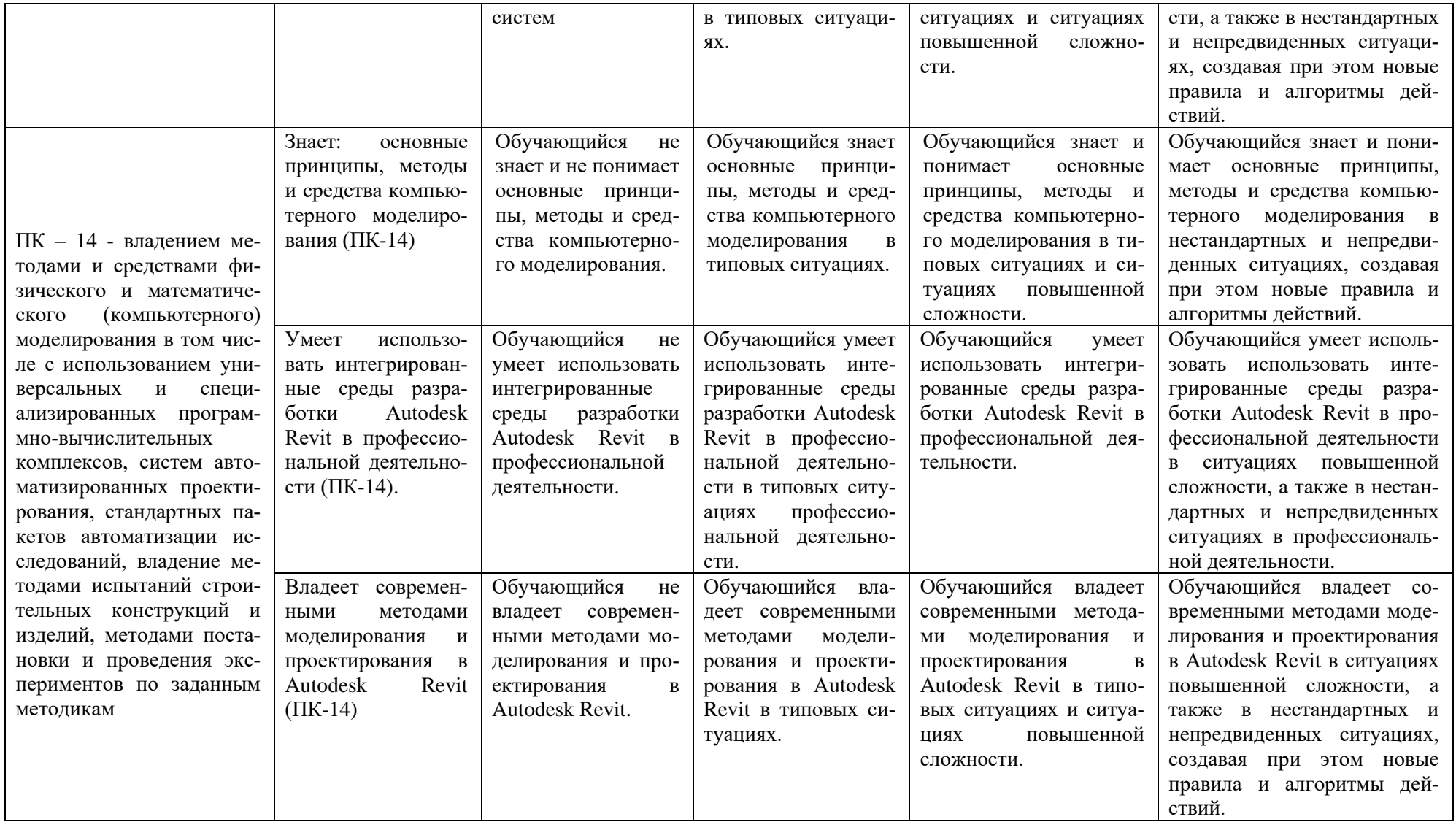

### **1.2.3. Шкала оценивания**

<span id="page-26-0"></span>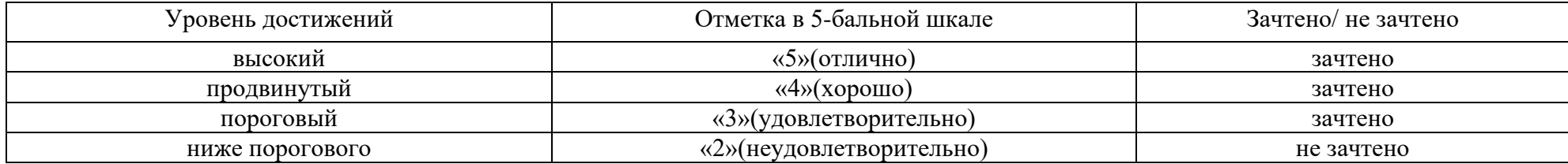

#### <span id="page-27-0"></span>**2. Типовые контрольные задания или иные материалы, необходимые для оценки результатов освоения образовательной программы**

# <span id="page-27-1"></span>**ТИПОВЫЕ ЗАДАНИЯ ДЛЯ ПРОВЕДЕНИЯ ПРОМЕЖУТОЧНОЙ АТТЕСТАЦИИ:**

### **2.1. Зачет**

#### *а) типовые вопросы к зачету;*

#### Знать (ОПК-6, ПК-14)

- 1. Обзор основных возможностей программы.
- 2. Элементы главного окна. Новый проект в Revit.
- 3. Шаблон проекта.
- 4. Пользовательский интерфейс программы.
- 5. Диспетчер проектов.
- 6. Настройка диспетчера проектов.
- 7. Виды.
- 8. Свойства видов.
- 9. Шаблоны видов.
- 10. Единицы проекта.
- 11. Настройка видимости объектов и графического отображения объектов.
- 12. Секущий диапазон.
- 13. Типы линий, цвета, стили объектов.
- 14. Веса и образцы линий.
- 15. Работа с фильтрами.
- 16. Стандарты проекта, копирование стандартов проекта
- 17. Инструменты для создания систем вентиляции.
- 18. Способы черчения и редактирования элементов систем.
- 19. Настройка систем ОВиВК.
- 20. Методика конструирования и редактирования систем вентиляции в программе RevitMEP.
- 21. Настройка типов систем, их графическое отображение.
- 22. Объединение оборудования в систему.(например, П1, В1).
- 23. Автоматическая трассировка сетей по заданным параметрам, и трассировка вручную, плюсы и минусы этих методов.
- 24. Инструменты для создания систем отопления.
- 25. Методика конструирования и редактирования систем отопления в программе RevitMEP.
- 26. Способы черчения и редактирования элементов систем.
- 27. Настройка систем ОВиВК.
- 28. Настройка типов систем, их графическое отображение. Задание типов фасонных частей, используемых по умолчанию при конструировании систем.
- 29. Автоматическая трассировка сетей по заданным параметрам, и трассировка вручную, плюсы и минусы этих методов.
- 30. Инструменты для создания систем ВК.
- 31. Настройка систем ОВиВК.
- 32. Методика конструирования и редактирования систем водоснабжения и канализации в программе RevitMEP.
- 33. Настройка типов систем, их графическое отображение.
- 34. Создание трубопроводных систем для выбранных приборов (В1, Т3, К1).
- 35. Основные принципы пополнения библиотек оборудования.
- 36. Типы семейств Revit: системные, загружаемые и контекстные семейства.
- 37. Выбор шаблонов при создании семейств.
- 38. Типоразмеры в семействе.
- 39. Способы создания геометрии элемента.
- 40. Использование общих параметров. Формулы.
- 41. Соединители.
- 42. Настройка соединителей.
- 43. Создание и оформление изометрических схем инженерных систем.
- 44. Создание разрезов.
- 45. Добавление в проект листов необходимых форматов, заполнение угловых штампов, основных надписей.
- 46. Размещение видов на листы.

Знать (ПК-6)

- 47. Подбор сечений каналов
- 48. Расстановка радиаторов и оборудования.
- 49. Объединение оборудования в систему (например, Т1, Т2).
- 50. Подбор сечений труб.
- 51. Задание типов фасонных частей, используемых по умолчанию при конструировании систем.
- 52. Расстановка сантехнического оборудования.
- 53. Подбор сечений трубопроводов водоснабжения
- *б) критерии оценивания*

При оценке знаний на зачете учитывается:

- 1. Уровень сформированности компетенций.
- 2. Уровень усвоения теоретических положений дисциплины, правильность формулировки основных понятий и закономерностей.
- 3. Уровень знания фактического материала в объеме программы.
- 4. Логика, структура и грамотность изложения вопроса.
- 5. Умение связать теорию с практикой.
- 6. Умение делать обобщения, выводы.

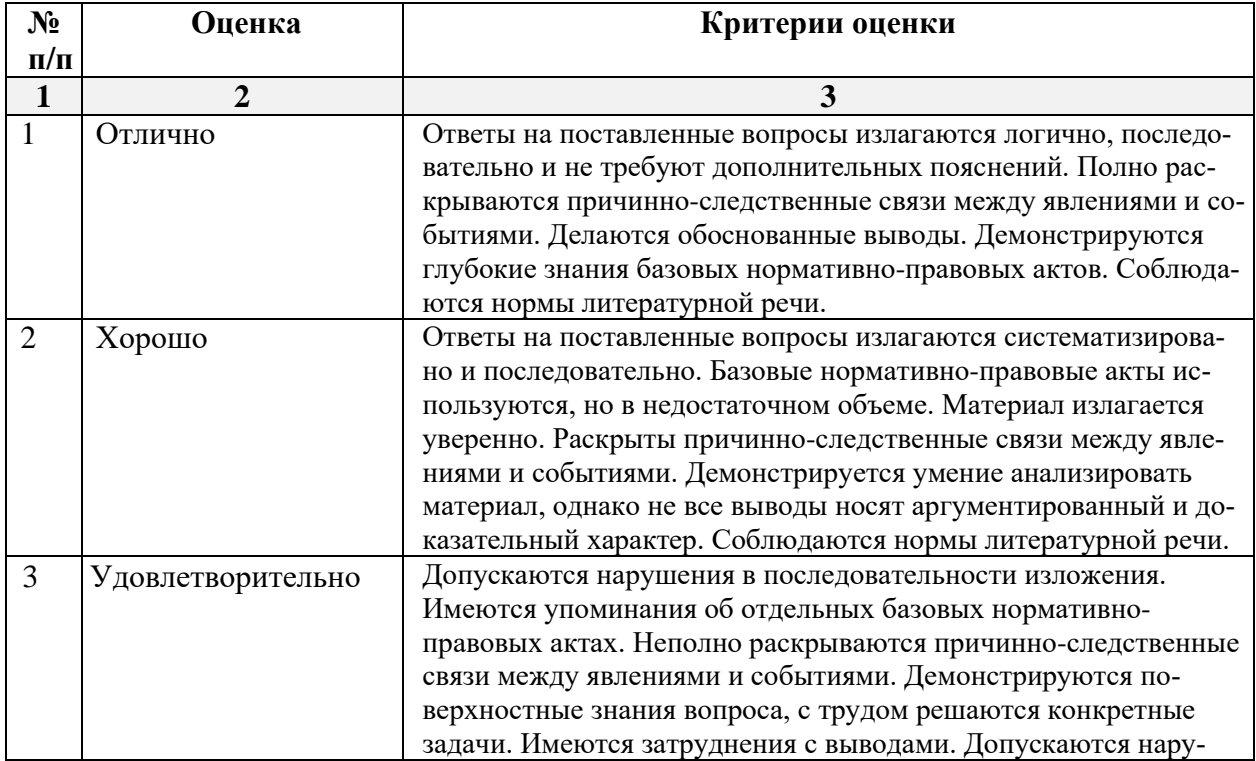

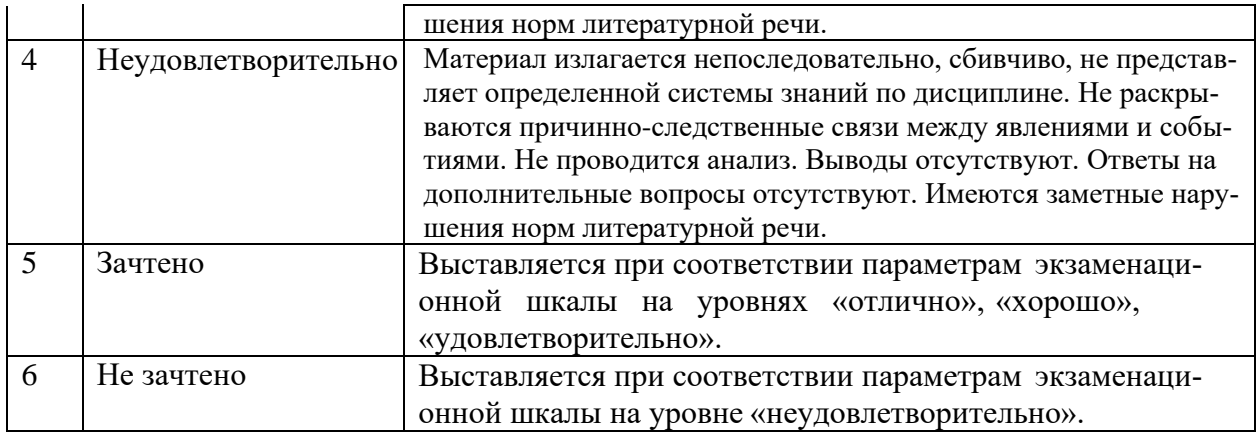

### **ТИПОВЫЕ ЗАДАНИЯ ДЛЯ ПРОВЕДЕНИЯ ТЕКУЩЕГО КОНТРОЛЯ:**

#### <span id="page-29-0"></span>**2.2. Контрольная работа**

а) типовое задание:

Уметь (ОПК-6, ПК-6, ПК-14)

Владеть (ОПК-6, ПК-6, ПК-14)

Моделирование систем ВК коттеджа.

1-3 этапы выполняются в рамках творческого задания.

4 этап. Провести расчет системы ВК по укрупненным единицам.

5 этап. Сравнить полученные результаты с результатами расчетов Revit.

6 этап. В случае необходимости произвести корректировку.

б) критерии оценивания.

Выполняется в программе Revit Architecture. Подготовка контрольной работы производится дома, на лабораторных занятиях предполагается консультирование с преподавателем, обсуждение промежуточных результатов. При оценке работы студента учитывается:

- 1. Правильность оформления контрольной работы
- 2. Уровень сформированности компетенций.
- 3. Степень выполнения этапов.
- 6. Умение связать теорию с практикой.
- 7. Умение делать обобщения, выводы.

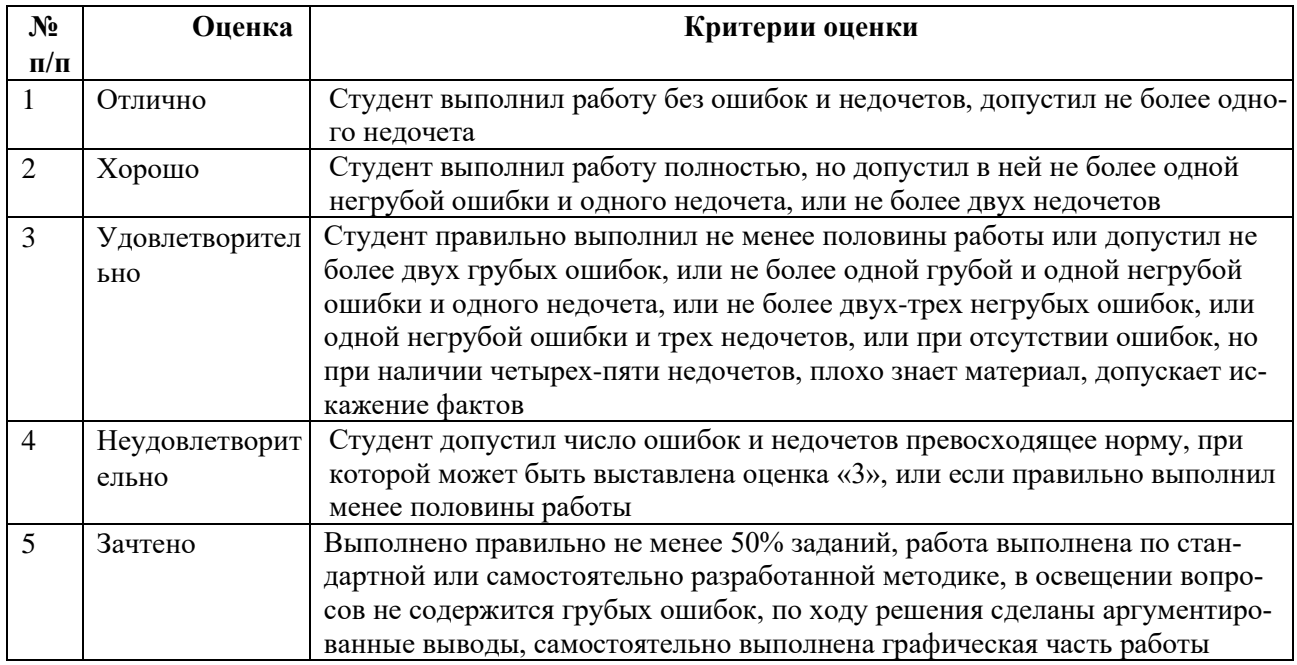

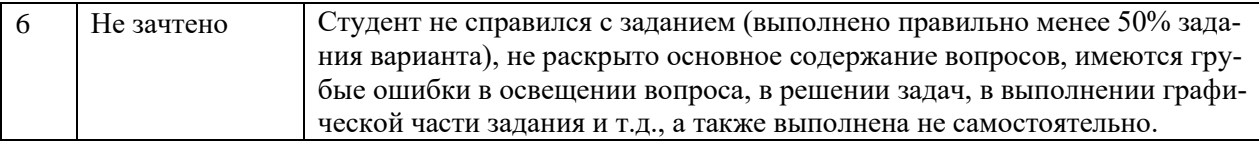

### **2.3. Творческое задание.**

а) типовые вопросы (задания):

Уметь (ОПК-6, ПК-14) Владеть (ОПК-6, ПК-14)

Моделирование систем ВК коттеджа.

Творческое задание выполняется в три этапа:

- 1 этап. Выбираются планы этажей малоэтажного жилого здания.
- 2 этап. Выбранные планы переносятся в Autodesk Revit.
- 3 этап. Моделирование систем ВК коттеджа
- б) критерии оценивания.

Выполняется в программе Revit Architecture. Подготовка творческого задания производится дома, на лабораторных занятиях предполагается консультирование с преподавателем, обсуждение промежуточных результатов. При оценке работы студента учитывается:

- 1. Правильность оформления творческого задания
- 2. Уровень сформированности компетенций.
- 3. Степень выполнения этапов.
- 6. Умение связать теорию с практикой.
- 7. Умение делать обобщения, выводы.

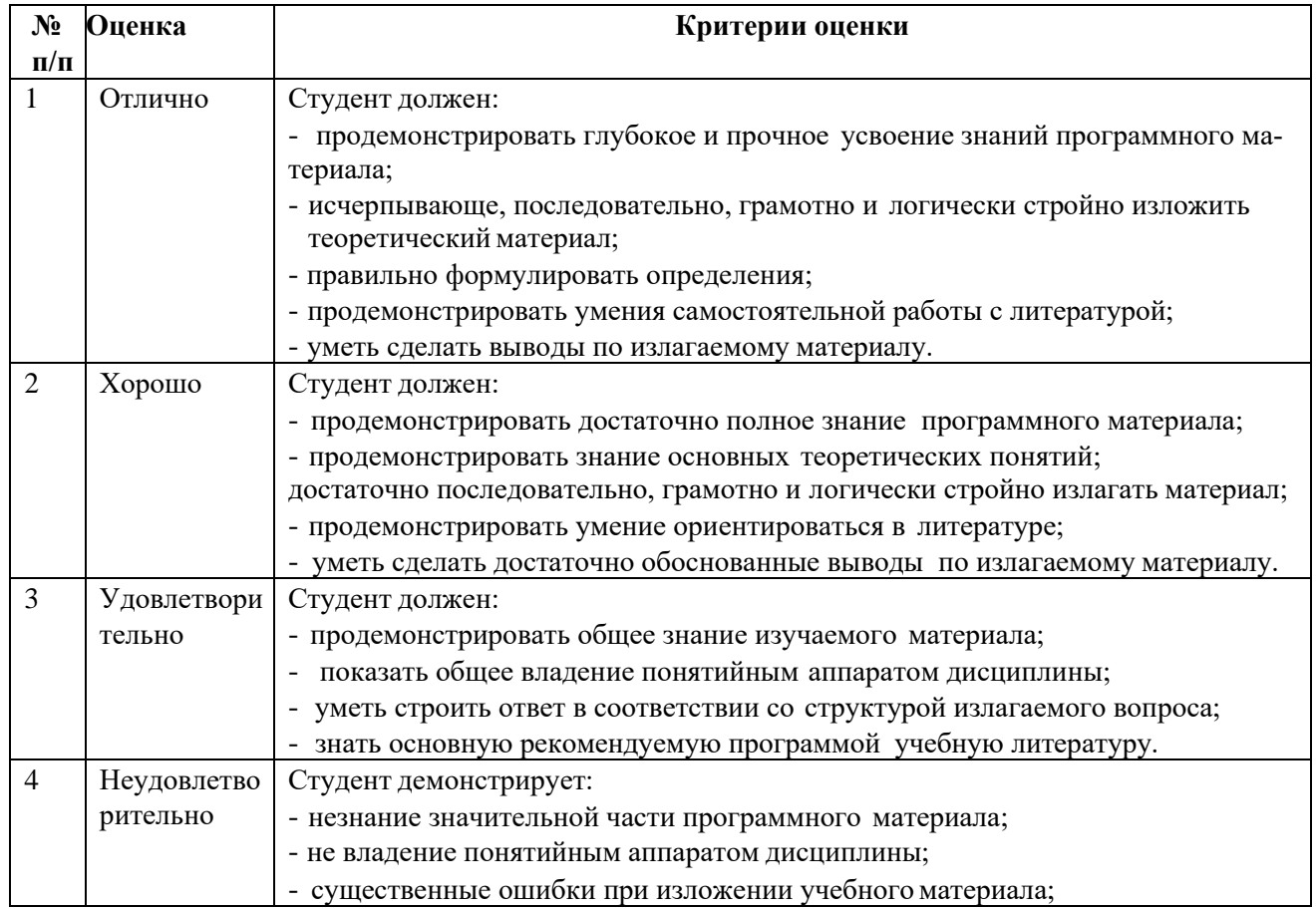

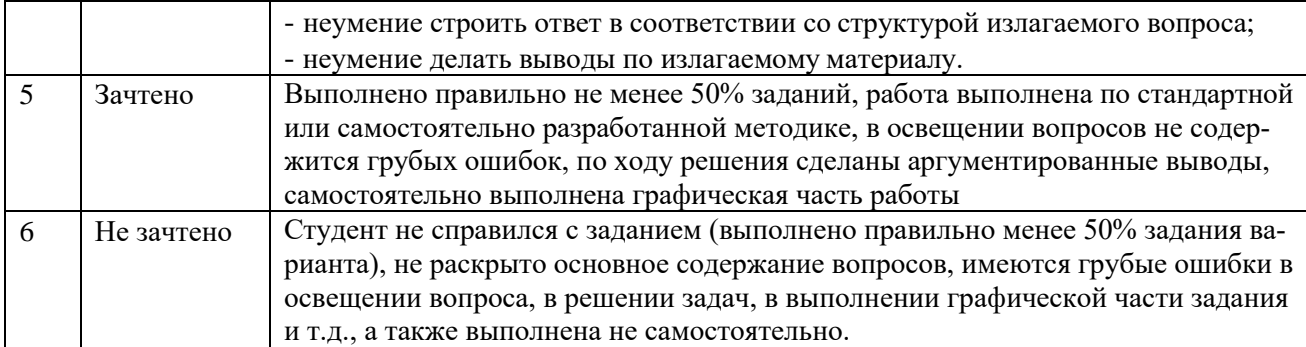

### 3. Методические материалы, определяющие процедуры оценивания знаний, умений, навыков, характеризующих этапы формирования компетенний

<span id="page-31-0"></span>Поскольку учебная дисциплина призвана формировать несколько дескрипторов компетенций, процедура оценивания реализуется поэтапно:

1-й этап: оценивание уровня достижения каждого из запланированных результатов обучения - дескрипторов (знаний, умений, владений) в соответствии со шкалами и критериями, установленными матрицей компетенций ООП (приложение к ООП). Экспертной оценке преподавателя подлежат уровни сформированности отдельных дескрипторов, для оценивания которых предназначена данная оценочная процедура текущего контроля или промежуточной аттестации согласно матрице соответствия оценочных средств результатам обучения по дисциплине.

2-этап: интегральная оценка достижения обучающимся запланированных результатов обучения по итогам отдельных видов текущего контроля и промежуточной аттестации.

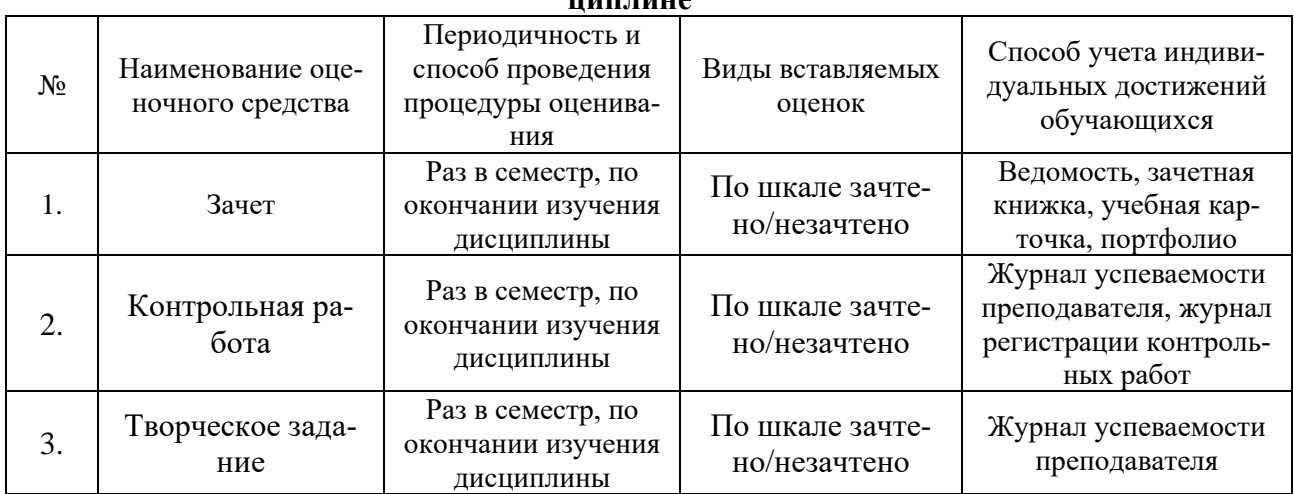

#### Характеристика процедур текущего контроля и промежуточной аттестации по дис- $\frac{1}{1}$

#### Аннотация к рабочей программе дисциплины «Компьютерные технологии в проектировании» по направлению 08.03.01. «Строительство» профиль подготовки «Теплогазоснабжение и вентиляция»

#### Общая трудоемкость дисциплины составляет 3 зачетные единицы Форма промежуточной аттестации: зачет

**Пелью** учебной дисциплины «Системы автоматизированного проектирования в строительстве» является освоение проектирования инженерных сетей зданий и сооружений с учётом условий их строительства и технической эксплуатации, на основе использования современного программного комплекса Autodesk Revit.

Задачами дисциплины являются:

Изучение методологических основ, законов геометрического формирования, построения и взаимного пересечения моделей плоскости и пространства и принципов компьютерного моделирования

Изучение основных принципов моделирования в программах проектирования и моделирования зданий

Изучение объектных моделей Autodesk Revit, методов оптимального проектирования  $\sim$ инженерных систем

Формирование умений применять полученные знания для проектирования, компьютерного моделирования деталей и конструкций, инженерных систем зданий и сооружений.

Учебная дисциплина Б1.В.ДВ.10.01 «Системы автоматизированного проектирования в строительстве» входит в Блок 1. «Дисциплины», вариативная часть (дисииплина по выбору). Для её освоения необходимы знания, полученные при изучении следующих дисциплин: «Информатика», «Начертательная геометрия», «Инженерная графика», «Основы архитектуры и строительных конструкций», факультатива «Черчение».

#### Краткое содержание дисциплины:

Раздел 1. Системы вентиляции. Контроль пересечений. Расчет и редактирование систем. Инструменты для создания систем вентиляции. Настройка систем ОВиВК. Методика конструирования и редактирования систем вентиляции в программе RevitMEP. Автоматическая трассировка сетей по заданным параметрам, и трассировка вручную, плюсы и минусы этих методов. Подбор сечений каналов

Раздел 2. Системы отопления/ трубопроводные системы. Инструменты лля создания систем отопления. Способы черчения и редактирования элементов систем. Настройка систем ОВиВК. Методика конструирования и редактирования систем отопления в программе RevitMEP.

Раздел 3. Системы водоснабжения и канализации. Инструменты для создания систем ВК. Способы черчения и редактирования элементов систем. Настройка систем ОВиВК. Методика конструирования и редактирования систем водоснабжения и канализации в программе RevitMEP. Подбор сечений трубопроводов водоснабжения

Раздел 4. Семейства Revit MEP. Основные принципы пополнения библиотек оборудования. Типы семейств Revit: системные, загружаемые и контекстные семейства. Выбор шаблонов при создании семейств. Типоразмеры в семействе. Способы создания геометрии элемента. Использование общих параметров. Формулы. Соединители. Настройка соединителей.

Раздел 5. Изометрические схемы. Разрезы. Создание и оформление изометрических схем инженерных систем. Создание разрезов.

Раздел 6. Оформление рабочей документации. Добавление в проект листов необходимых форматов, заполнение угловых штамнов, основных надписей. Размещение видов на листы.

Заведующий кафедрой

Maupobalho.

полпись

#### **РЕЦЕНЗИЯ**

#### **на рабочую программу, оценочные и методические материалы по дисциплине**  «Компьютерные технологии <sup>в</sup> проектировании»

#### **ООП ВО по направлению подготовки** *08.03.01 «Строительство»,*  профиль подготовки "Теплогазоснабжение и вентиляция" **по программе** *бакалавр*

*А.М Евсиным* (далее по тексту рецензент), проведена рецензия рабочей программы по дисциплине «Системы автоматизированного проектирования в строительстве» ООП ВО по направлению подготовки *08.03.01 «Строительство»,* по программе *бакалавр,* разработанной в ГАОУ АО ВО "Астраханский государственный архитектурно-строительный университет", на кафедре систем автоматизированного проектирования и моделирования (разработчик - *доцент, к.т.н. Лежнина Ю.А.).* 

Рассмотрев представленные на рецензию материалы, рецензент пришел к следующим выводам:

Предъявленная рабочая программа учебной дисциплины «Системы автоматизированного проектирования в строительстве» (далее по тексту Программа) соответствует требованиям ФГОС ВО по направлению подготовки *08.03.01 «Строительство»,* утвержденного приказом Министерства образования и науки Российской Федерации от *12.03.2015 №201* и зарегистрированного в Минюсте России *07.04.2015 N 36767.* 

Представленная в Программе актуальность учебной дисциплины в рамках реализации ООП ВО не подлежит сомнению - дисциплина относится к *вариативной* (дисциплины по выбору) части учебного цикла Блок 1 «Дисциплины».

Представленные в Программе цели учебной дисциплины соответствуют требованиям ФГОС ВО направления подготовки *08.03.01 «Строительство»,* профиль подготовки «Теплогазоснабжение и вентиляция».

В соответствии с Программой за дисциплиной «Системы автоматизированного проектирования в строительстве» закреплены три компетенции, которые реализуются в объявленных требованиях.

Результаты обучения, представленные в Программе в категориях знать, уметь, владеть соответствуют специфике и содержанию дисциплины и демонстрируют возможность получения заявленных результатов.

Информация о взаимосвязи изучаемых дисциплин и вопросам исключения дублирования в содержании дисциплин соответствует действительности. Учебная дисциплина «Системы автоматизированного проектирования в строительстве» взаимосвязана с другими дисциплинами ООП ВО по направлению подготовки *08.03.01 «Строительство»,* профиль подготовки "Теплогазоснабжение и вентиляция" и возможность дублирования в содержании отсутствует.

Представленная Программа предполагает использование современных образовательных технологий при реализации различных видов учебной работы. Формы образовательных технологий соответствуют специфике дисциплины.

Представленные и описанные в Программе формы текущей оценки знаний соответствуют специфике дисциплины и требованиям к вьшускникам.

Форма промежуточной аттестации знаний *бакалавра,* предусмотренная Программой, осуществляется в форме *зачета.* Формы оценки знаний, представленные в Рабочей программе, соответствуют специфике дисциплины и требованиям к вьшускникам.

Учебно-методическое обеспечение дисциплины представлено основной, дополнительной литературой, интернет-ресурсами и соответствует требованиям ФГОС ВО направления подготовки *08.03.01 «Строительство»,* профиль подготовки «Теплогазоснабжение и вентиляция».

Материально-техническое обеспечение соответствует требованиям ФГОС ВО направления подготовки *08.03.01 «Строительство»* и специфике дисциплины «Системы автоматизированного проектирования в строительстве» и обеспечивает использование современных образовательных, в том числе интерактивных, методов обучения.

Представленные на рецензию оценочные и методические материалы направления подготовки *08.03.01 «Строительство»* разработаны в соответствии с нормативными документами, представленными в программе. Оценочные и методические материалы по дисциплине «Системы автоматизированного проектирования в строительстве» предназначены для текущего контроля и промежуточной аттестации и представляют собой совокупность разработанных кафедрой *«Системы автоматизированного проектирования и моделирование»* материалов для установления уровня и качества достижения обучающимися результатов обучения.

Задачами оценочных и методических материалов является контроль и управление процессом, приобретения обучающимися знаний, умений, навыков и компетенций, заявленных в образовательной программе по данному направлению.

Оценочные и методические материалы по дисциплине «Системы автоматизированного проектирования в строительстве» представлены: типовыми вопросами и заданиями к зачету, типовыми заданиями к контрольной работе.

Данные материалы позволяют в полной мере оценить результаты обучения по дисциплине «Системы автоматизированного проектирования в строительстве» в АГАСУ, а также оценить степень сформированности коммуникативных умений и навыков в сфере профессионального общения.

#### **ОБЩИЕ ВЫВОДЫ**

На основании проведенной рецензии можно сделать заключение, что характер, структура и содержание рабочей программы дисциплины «Системы автоматизированного проектирования в строительстве» ООП ВО по направлению *08.03.01 «Строительство»,* по программе *бакш�авр,* разработанная *доцентом, к.т.н Лежниной Ю.А.* соответствует требованиям ФГОС ВО, современным требованиям отрасли, рынка труда, профессиональных стандартов направления подготовки *08.03.01 «Строительство»,* профиль подготовки "Теплогазоснабжение и вентиляция".

Рецензент:

� - сь)

/ А.М. Евсин/ И.О.Ф.

начальник отдела по разработке инженерных сетей Службы проектно-конструкторских работ Инженерно-технического центра Общества с ограниченной ответственностью «Газпром добыча Астрахань»

Подпись А.М. Евсина заверяю

менеджер по персоналу

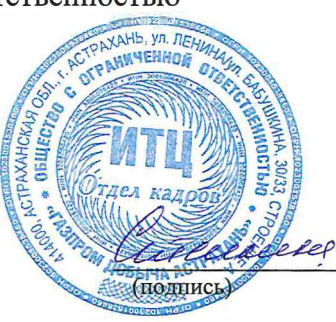

/И.В. Степкина / И.О.Ф.

#### **РЕЦЕНЗИЯ**

#### **на рабочую программу, оценочные и методические материалы по дисциплине «Компьютерные технологии в проектировании»**

#### **ОПОП ВО по направлению подготовки / специальности 08.03.01 «Строительство», направленность (профиль) «Теплогазоснабжение и вентиляция» по программе бакалавриата**

Шамсудинов Тагир Фасхидинович (далее по тексту рецензент), проведена рецензия рабочей программы, оценочных и методических материалов по дисциплине «Современные методы проектирования в строительстве» ОПОП ВО по направлению подготовки 08.03.01 «Строительство», по программе бакалавриата, разработанной в ГАОУ АО ВО «Астраханский государственный архитектурно-строительный университет», на кафедре «Инженерные системы и экология» (разработчик – доцент Ю.А. Лежнина)

Рассмотрев представленные на рецензию материалы, рецензент пришел к следующим выводам:

Предъявленная рабочая программа учебной дисциплины «Современные методы проектирования в строительстве (далее по тексту Программа) соответствует требованиям ФГОС ВО по направлению подготовки 08.03.01 «Строительство», утвержденного приказом Министерства образования и науки Российской Федерации от 31.05.2017, № 481 и зарегистрированного в Минюсте России 23.06.2017, № 47139.

Представленная в Программе актуальность учебной дисциплины в рамках реализации ОПОП ВО не подлежит сомнению – дисциплина относится к Блоку 1 «Дисциплины», части, формируемой участниками образовательных отношений».

Представленные в Программе цели учебной дисциплины соответствуют требованиям ФГОС ВО направления подготовки 08.03.01 «Строительство», направленность (профиль)/ «Теплогазоснабжение и вентиляция».

В соответствии с Программой, за дисциплиной «Теплогазоснабжение и вентиляция» закреплена 2 компетенция, которая реализуется в объявленных требованиях.

Результаты обучения, представленные в Программе в категориях знать, уметь, иметь навыки соответствуют специфике и содержанию дисциплины и демонстрируют возможность получения заявленных результатов.

Учебная дисциплина «Современные методы проектирования в строительстве» взаимосвязана с другими дисциплинами ОПОП ВО по направлению подготовки 08.03.01 «Строительство», и возможность дублирования в содержании не выявлена.

Представленная Программа предполагает использование современных образовательных технологий при реализации различных видов учебной работы. Формы образовательных технологий соответствуют специфике дисциплины.

Представленные и описанные в Программе формы текущей оценки знаний соответствуют специфике дисциплины и требованиям к выпускникам.

Промежуточная аттестация знаний бакалавра предусмотренная Программой, осуществляется в форме экзамена и курсового проекта. Формы оценки знаний, представленные в Рабочей программе, соответствуют специфике дисциплины и требованиям к выпускникам.

Учебно-методическое обеспечение дисциплины представлено основной, дополнительной литературой, интернет-ресурсами и соответствует требованиям ФГОС ВО направления подготовки 08.03.01 «Строительство» направленность (профиль) «Теплогазоснабжение и вентиляция».

Материально-техническое обеспечение соответствует требованиям ФГОС ВО направления подготовки 08.03.01 «Строительство» и специфике дисциплины «Современные методы проектирования в строительстве» и обеспечивает использование современных образовательных, в том числе интерактивных методов обучения.

Представленные на рецензию оценочные и методические материалы направления подготовки 08.03.01 «Строительство разработаны в соответствии с нормативными документами, представленными в Программе. Оценочные и методические материалы по дисциплине «Современные методы проектирования в строительстве» предназначены для текущего контроля и промежуточной аттестации и представляют собой совокупность разработанных кафедрой «Инженерные системы и экология» материалов для установления уровня и качества достижения обучающимися результатов обучения.

Задачами оценочных и методических материалов является контроль и управление процессом освоения обучающимися компетенций, заявленных в образовательной программе по данному направлению подготовки 08.03.01 «Строительство» направленность (профиль) «Теплогазоснабжение и вентиляция».

Оценочные и методические материалы по дисциплине «Теплогазоснабжение и вентиляция» представлены: типовыми вопросами к экзамену, тестами входного и выходного контроля, заданиями к курсовому проекту, тематикой лабораторных занятий.

Данные материалы позволяют в полной мере оценить результаты обучения по дисциплине «Современные методы проектирования в строительстве»» в АГАСУ, а также оценить степень сформированности компетенций.

#### ОБЩИЕ ВЫВОДЫ

На основании проведенной рецензии можно сделать заключение, что характер, структура, содержание рабочей программы, оценочных и методических материалов дисциплины «Современные методы проектирования в строительстве» ОПОП ВО по направлению подготовки 08.03.01 «Строительство» по программе бакалавриата, разработанная к.б.н., доцентом Ю.А. Лежниной соответствуют требованиям ФГОС ВО, современным требованиям отрасли, рынка труда, профессиональных стандартов направления подготовки 08.03.01 «Строительство» направленность (профиль) «Теплогазоснабжение и вентиляция» и могут быть рекомендованы к использованию.

Репензент: Директор, ООО «НПРФ «Ярканон»

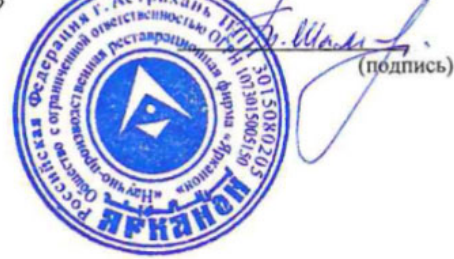

Шамсудинов Т.Ф. И. О. Ф.

13.04.2019 г

#### **Лист внесения дополнений и изменений в рабочую программу дисциплины**

«Современные методы проектирования в строительстве»

(наименование дисциплины)

#### **на 2020- 2021 учебный год**

Рабочая программа пересмотрена на заседании кафедры «Системы автоматизированного проектирования и моделирования», протокол№ 8 от 11 марта 2020 г.

Зав. кафедрой

ученая степень, ученое звание

 $\sqrt{d}$ д.т.н., профессор И.В. Хоменко

И.О. Фамилия

В рабочую программу вносятся следующие изменения:

1. В п.8.1. внесены следующие изменения:

а) Краснощёков, Ю.В. Основы проектирования конструкций зданий и сооружений : учебное пособие : [16+] / Ю.В. Краснощёков, М.Ю. Заполева. – 2-е изд., испр. и доп. – Москва ; Вологда : Инфра-Инженерия, 2019. – 317 с. : ил., табл., схем. – Режим доступа: по подписке. – URL: https://biblioclub.ru/index.php?page=book&id=565011 (дата обращения: 29.02.2020). – Библиогр.: с. 308 - 312. – ISBN 978-5-9729-0301-6. – Текст : электронный. б) Дьяков, В.П. Технология и организация строительных работ : учебное пособие : [12+] / В.П. Дьяков. – Москва ; Берлин : Директ-Медиа, 2020. – 110 с. : ил., схем., табл. – Режим доступа: по подписке. – URL: https://biblioclub.ru/index.php?page=book&id=577161 (дата обращения: 12.02.2020). – Библиогр. в кн. – ISBN 978-5-4499-1254-1. – DOI 10.23681/577161. – Текст : электронный.

в) Фролов, А.А. Строительные конструкции : учебное пособие / А.А. Фролов. – Минск : РИПО, 2020. – 285 с. : ил., табл., схем., граф. – Режим доступа: по подписке. – URL: https://biblioclub.ru/index.php?page=book&id=599732 (дата обращения: 12.02.2020). – Библиогр. в кн. – ISBN 978-985-7234-02-8. – Текст : электронный.

Составители изменений и дополнений:

доц.  $\left\langle A\right\rangle$  / А.В. Синельщиков/ ученая степень, ученое звание

Председатель МКН «Строительство» направленность (профиль) «Теплогазоснабжение и вентиляция»

 $\underline{A}$  доцент, к.т.н.<br>  $\underline{A}$  дербасова Е.М./<br>  $\underline{A}$  дербасова Е.М./ ученая степень, ученое звание подпись « $13 \times$ марта $2020 \text{ r}$